# **EUR 2550.d**

# **ASSOZIATION**

EUROPÄISCHE ATOMGEMEINSCHAFT - EURATOM KERNFORSCHUNGSANLAGE JÜLICH DES LANDES NORDRHEIN-WESTFALEN - e.V.

# **CROWBAR- UND** POWER-CROWBAR-SCHALTUNGEN **UND IHRE BERECHNUNG**

von

# H. J. BELITZ und E. KUGLER

1965

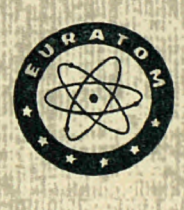

Bericht abgefasst beim Institut für Plasmaphysik Kernforschungsanlage Jülich des Landes Nordrhein-Westfalen - e.V., Deutschland

Assoziation Nr. 006-62-10 FUAD

# **HINWEIS**

Das vorliegende Dokument ist im Rahmen des Forschungsprogramms der Kommission der Europäischen Atomgemeinschaft (EURATOM) ausgearbeitet worden.

*mi* 

Es wird darauf hingewiesen, dass die Euratomkommission, ihre Vertragspartner und die in deren Namen handelnden Personen :

keine Gewähr dafür übernehmen, dass die in diesem Dokument enthaltenen Informationen richtig und vollständig sind, oder dass die Verwendung der in diesem Dokument enthaltenen Informationen, oder der in diesem Dokument beschriebenen technischen Anordnungen, Methoden und Verfahren nicht gegen gewerbliche Schutzrechte verstösst ;

keine Haftung für die Schäden übernehmen, die infolge der Verwendung der in diesem Dokument enthaltenen Informationen, oder der in diesem Dokument beschriebenen technischen Anordnungen, Methoden oder Verfahren entstehen könnten

Dieser Bericht wird in den auf der vierten Umschlagseite genannten Vertriebsstellen

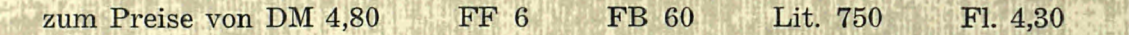

**:t»'R** 

#### verkauft.

**Es wird gebeten, bei Bestellungen die EUR-Nummer und den Titel anzugeben, die auf dem Umschlag jedes Berichts aufgeführt sind.**

> Gedruckt von L. Vanmelle, S Brüssel, November 1965

> > *H\*

**ir.** 

 $\frac{1}{2}$ 

*m\*  Das vorliegende Dokument wurde an Hand des besten Abdruck vervielfältigt, der zur Verfügung stand.

#### EUR 2550.d

CROWBAR- UND POWER-CROWBAR-SCHALTUNGEN UND IHRE BERECHNUNG von H.J. BELITZ und E. KUGLER

*Assoziation :* Europäische Atomgemeinschaft - EURATOM Kernforschungsanlage Jülich des Landes Nordrhein-Westfalen - e.V.

Bericht abgefasst beim Institut für Plasmaphysik Kernforschungsanlage Jülich des Landes Nordrhein-Westfalen - e.V. (Deutschland)

Assoziation Nr. 006-62-10 FUAD

Brüssel, November 1965 - 48 Seiten - 6 Abbildungen - FB 60

Der Crowbar ist ein Schaltelement, das gestattet, eine gezündete Kondenratorentladung durch externe Schaltauslösung so zu steuern, dass Hochstromimpulse gewünschter Form und Länge erhalten werden.

a compositor and a

للمنابذة أنباه

#### EUR 2550.d

CROWBAR AND POWER CROWBAR SWITCHES AND THEIR CALCULATION by H.J. BELITZ and E. KUGLER

*Association :* European Atomic Energy Community - EURATOM

Kernforschungsanlage Jülich des Landes Nordrhein-Westfalen - e.V.

Report prepared at the Institut für Plasmaphysik

Kernforschungsanlage Jülich des Landes Nordrhein-Westfalen - e.V. (Germany)

Association No. 006-62-10 FUAD

Brussels, November 1965 - 48 Pages - 6 Figures - FB 60

The crowbar is a switching element which makes it possible to control an ignited capacitor discharge by external trigger in such a way

## EUR 2550.d

CROWBAR AND POWER CROWBAR SWITCHES AND THEIR CALCULATION by H.J. BELITZ and E. KUGLER

*Association :* European Atomic Energy Community - EURATOM

Kernforschungsanlage Jülich des Landes Nordrhein-Westfalen - e.V.

Report prepared at the Institut für Plasmaphysik Kemforschungsanlage Jülich des Landes Nordrhein-Westfalen - e.V. (Germany)

Association No. 006-62-10 FUAD Brussels, November 1965 - 48 Pages - 6 Figures - FB 60

The crowbar is a switching element which makes it possible to control an ignited capacitor discharge by external trigger in such a way

#### EUR 2550.d

CROWBAR AND POWER CROWBAR SWITCHES AND THEIR CALCULATION by H.J. BELITZ and E. KUGLER

*Association :* European Atomic Energy Community - EURATOM

Kernforschungsanlage Jülich des Landes Nordrhein-Westfalen - e.V.

Report prepared at the Institut für Plasmaphysik

Kemforschungsanlage Jülich des Landes Nordrhein-Westfalen - e.V. (Germany) Association No. 006-62-10 FUAD

Brussels, November 1965 - 48 Pages - 6 Figures - FB 60

The crowbar is a switching element which makes it possible to control an ignited capacitor discharge by external trigger in such a way Die beiden hier betrachteten Crowbar-Schaltungen führen den Anfangszustand der Entladung, der durch einen schnelle n Stromanstieg charakterisiert ist, in einen anderen dynamischen Zustand über, dem eine langsam e Abnahme des Stromes entspricht.

Es werden die Spannungen und Ströme in den einzelnen Zweigen eines Schwingkreises mit Crowbar berechnet und ein FORTRAN-Programm für numerische Rechnungen angegeben.

that high current impulses of the required form and length are obtained. The two crowbar switches considered here bring about the transition of the initial discharge state, which is characterized by a rapid current rise, into another dynamic state corresponding to a slow current drop.

The tensions and currents in the individual branches of an oscillation circuit with crowbar are calculated and a FORTRAN digital programme is given.

that high current impulses of the required form and length are obtained. The two crowbar switches considered here bring about the transition of the initial discharge state, which is characterized by a rapid current rise, into another dynamic state corresponding to a slow current drop.

The tensions and currents in the individual branches of an oscillation circuit with crowbar are calculated and a FORTRAN digital programme is given.

that high current impulses of the required form and length are obtained. The two crowbar switches considered here bring about the transition of the initial discharge state, which is characterized by a rapid current rise, into another dynamic state corresponding to a slow current drop.

The tensions and currents in the individual branches of an The tensions and currents in the individual branches of an oscillation circuit with crowbar are calculated and a FORTRAN digital programme is given.

# **EUR 2550.d**

# ASSOZIATION

EUROPÄISCHE ATOMGEMEINSCHAFT - EURATOM KERNFORSCHUNGSANLAGE JÜLICH DES LANDES NORDRHEIN-WESTFALEN - e.V.

# CROWBAR- UND POWER-CROWBAR-SCHALTUNGEN UND IHRE BERECHNUNG

von

H. J. BELITZ und E. KUGLER

1965

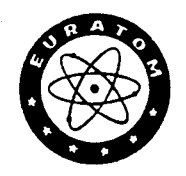

Bericht abgefasst beim Institut für Plasmaphysik Kernforschungsanlage Jülich des Landes Nordrhein-Westfalen - e.V., Deutschland

Assoziation Nr. 006-62-10 FUAD

## ZUSAMMENFASSUN G

 $\bar{\bar{z}}$ 

Der Crowbar ist ein Schaltelement, das gestattet, eine gezündete Kondensatorentladung durch externe Schaltauslösung so zu steuern, dass Hochstromimpulse gewünschter Form und Länge erhalten werden. Die beiden hier betrachteten Crowbar-Schaltungen führen den Anfangszustand der Entladung, der durch einen schnelle n Stromanstieg charakterisiert ist, in einen anderen dynamischen Zustand über, dem eine lang sam e Abnahme des Stromes entspricht.

Es werden die Spannungen und Ströme in den einzelnen Zweigen eines Schwingkreises mit Crowbar berechnet und ein FORTRAN-Programm für numerische Rechnungen angegeben.

## Einleitung

Die zur Zelt erfolgreichste Methode, ein sehr heißes Plasma zu erzeugen, ist die schnelle magnetische Kompression. Dabei wird in einer einwindigen Kompressionsspule ein Magnetfeld erzeugt, das innerhalb weniger Mikrosekunden von O auf etwa 10<sup>5</sup> Gauß ansteigt. Dem entspricht ein Anstieg des elektrischen Stromes von der Größenordnung  $10^{12}$  A/sec. Die Möglichkeit, so große Stromanstiege zu realisieren, beruht auf der gleichzeitigen, sehr schnellen Durchzündung zahlreicher Schaltfunkenstrecken. Dadurch wird eine sehr stromstarke Kondensatorentladung ausgelöst. Wegen der geringen Dämpfung und der niedrigen Induktivität des Entladungskreises verläuft die Entladung in erster Näherung sinusdungskreises verläuft die Entladung in erster Näherung sinusförmig. Das heißt aber, daß der Strom nicht nur sehr schnell ansteigt, sondern auch ebenso schnell abfällt. Auf diese Weise kann deshalb ein heißes Plasma zwar erzeugt, Jedoch nur kurzfristig gehalten werden.

Um ein so erzeugtes heißes Plasma über längere Zeit zu halten, muß nach erfolgtem schnellen Stromanstieg die Halbwellendauer verlängert werden. Dazu gibt es z.Zt. zwei Möglichkeiten:

- 1. Man schaltet auf die Kompressionsspule zu einem geeigneten Zeitpunkt eine zusätzliche, stärkere (und langsamere) Kondensatorbatterie, die wegen ihrer längeren Halbwellendauer die Abnahme des Stromes zunächst verhindert (oder sogar noch einen Stromanstieg bewirkt); - das ist die sog. Power-Crowbar-Schaltung.
- 2. Man schließt (möglichst im Strommaximum) den Schwingkreis über geeignete Schaltfunkenstrecken in der Weise kurz, daß der Strom in der Kompressionsspule etwa exponentiell abnimmt; - das ist die sog. Crowbar-Schaltung.

Gemeinsam ist beiden Methoden, daß durch einen Schaltunesvorgang der ursprüngliche - sagen wir - "dynamische Zustand" des Systems (der die Aufheizung verursachte) in einen neuen Zustand übergeht (der das Halten des Plasmas bewirken soll). Sie unterscheiden sich aber insofern, als diese neuen Zustände prinzlpi-Manuskript erhalten am 25. August I965.

ell verschieden sind; - im ersten Fall geht der ursprüngliche Schwingungszustand (mit hoher Frequenz) in einen anderen Schwingungszustand (mit geringer Frequenz) über, im zweiten Fall folgt auf den Anfangszustand ein Endzustand (im wesentlichen) nichtperiodischer Art.

Die Bedeutung der beiden Crowbar-Schaltungen erschöpft sich keineswegs in der Anwendung auf die schnelle magnetische Kompression. Das Wesen des Crowbars besteht vielmehr darin, daß er eine n (für einen bestimmten Effekt, Vorgang oder Zweck wesentlichen) dynamische n Zustand einer stromstarken Kondensatorentladung in einen anderen (für einen anderen Effekt, Vorgang oder Zweck wesentlichen) dynamische n Zustand überführt. (Hieraus mag sich der Name Crowbar-Brechelsen, Brechstange- erklären). Der Crowbar löst daher ein allgemeineres Problem der Steuer- bzw. Hochstromschaltungstechnik. - Nicht jeder Kurzschluß kann als Crowbar aufgefaßt werden. Entlädt man z.B. einen Kondensator über einen Erder, so handelt es sich nicht um Crowbar, da der entladene Zustand des Kondensators keinen dynamische n Zustand darstellt. Dagegen kann man einen Kurzschluß, der nach einem einmaligen Stromimpuls alle weiteren Schwingungen bis zu einem gewissen Grade unterdrückt, ebenfalls als Crowbar ansehen. - Zusammenfassend kann man sagen: Der Crowbar ist ein Schaltelement, das es gestattet, eine gezündete Kondensatorentladung durch externe Schaltauslösung so zu steuern, daß Hochstromimpulse gewünschter Form und Länge erhalten werden. Diese Definition umreißt zugleich auch das Anwendungsgebiet solcher Schaltungen.

Der vorliegende Bericht 1st gegliedert in Teil I "Crowbar-Schaltung" und Teil II "Power-Crowbar-Schaltung". Diese Einteilung hat sich auch aus rechentechnischen Gründen als zweckmäßig erwiesen. Im Ersatzschaltbild unterscheidet sich der Power-Crowbar durch zwei zusätzliche Kapazitäten (C<sub>2</sub> und C<sub>3</sub>) im Last- und Crowbar-Kreis vom einfachen Crowbar. Dadurch erhält man im Power-Crowbar-Fall eine Differentialgleichung 4. Ordnung, im Crowbar-Fall eine 3. Ordnung. Bei Behandlung dieser Gleichungen mittels Laplace-Transformation ergeben sich also beim Power-Crowbar bzgl.

- *h* -

<sup>+7</sup> Die folgenden Rechnungen zeigen, daß nicht nur ei n Endzustand existiert. Beim Power-Crowbar sind z.B. drei verschiedene Endzustände möglich. Das beeinträchtigt unsere Betrachtungsweise nicht, sondern verallgemeinert nur den Begriff "der Endzustand".

der Lösungen der charakteristischen Gleichung im Unterbereich 3 Fälle (alle Wurzeln reell, je zwei konjugiert-komplex, zwei reell und zwei komplex), beim einfachen Crowbar 2 Fälle. Ein gemeinsames Rechenmaschinenprogramm wird dadurch so umfangreich, daß bei kleineren Maschinen die vorhandenen Speicherplätze u.U. nicht ausreichen - insbedondere, wenn man durch Berechnung zusätzlicher Größen (z.B. Welligkeit der kurzgeschlossenen Entladung) das Programm noch erweitern möchte.

Die zugrunde gelegten Ersatzschaltbilder (s. Abb. 1.1 und 2.1) zeigen ausschließlich lokalisierte Schaltelemente. Das ist eine Näherung, durch die die Frequenz und die Amplitude der Grundschwingung richtig wiedergegeben werden. Sie folgt aus der strengeren Behandlung (bei der die Kabel oder Bänder durch die Kabelgleichungen charakterisiert werden) unter solchen Bedingungen, die bei den in der Plasmaphysik verwendeten Kondensatorbatterien immer gut erfüllt sind. Eine so strenge Behandlung der Crowbar-Schaltung kompliziert die Rechnung ungemein. Sie 1st den realen Verhältnissen aber auch insofern gar nicht angemessen, als die Schaltelemente — insbesondere die ohmschen Widerstände und ihre räumliche Verteilung — nicht genau genug bekannt sind.

Die Ermittlung **der** Schaltelementes **z.B. für die Projektierung einer Kondensatorbatterie** mit **Crowbar, ist ohnehin ein Problem**  für sich» Während sich **die Kapazitäten und** Induktivitäten im allgemeinen leicht mit der notwendigen Genauigkeit direkt ".essen oder berechnen lassen, müssen die ohmschen Widerstände praktisch immer aus Dämpfungsmessungen, d.h. aus dem Abklingen aer gedämpften Schwingung bestimmt werden. Die so erhaltenen ohmschen Widerstände sind aber wegen des Skineffektes größer als die ' tatsächlichen Widerstände im Crowbar-Fall, d.h. nach dem Kurzschließen. Dies führt z.B. dazu, daß man eine geringere Welligkeit berechnet als man beobachtet. - Für die ohmschen Widerstände der Schaltfunkenstrecken kann man ohnehin nur geeignete Mittelwerte wählen.

Die vorliegenden Rechnungen stellen also eine starke Vereinfachung der realen Verhältnisse dar; sie lassen sich aber leicht noch verbessern, wenn dies für spezielle Fragen notwendig erscheint

 $-5 -$ 

Anlaß zu diesen Rechnungen war die Notwendigkeit, die recht kurze "Haltezeit" (d.h. Halbwellendauer) einer vorhandenen Kondensatorbatterie um einen Faktor 5...10 zu verlängern, wobei die Welligkeit des Stromes in der Lastspule einen gewissen Wert nicht übersteigern sollte. Die Fragen waren

- 1. läßt sich eine solche Verlängerung der Halbwelle<sup>+)</sup> mittels Crowbar-Schaltung überhaupt erreichen und wenn ja,
- 2. wieviele· Crowbar-Schalter sind hierzu erforderlich,
- 3. wo müssen diese Schalter angebracht werden, damit die Welligkeit hinreichend klein bleibt?

Diese und ähnliche bei der Projektierung einer Kondensatorbatterie mit Crowbar-Schaltung auftretenden Fragen lassen sich mit diesen Rechnungen hinreichend genau beantworten.

Die erhaltenen Ausdrücke für die einzelnen Ströme und Spannungen, sind sehr unübersichtlich. Der Versuch, einige grobe Näherungsausdrücke abzuleiten, ist naheliegend. Wir haben indes nur einen Ausdruck gefunden, der anscheinend schon **unter sehr schwachen,**  anscheinend stets erfüllten Voraussetzungen gültig ist (s. **die**  Punkte 1.7 und 1.11.2), Es ist die Zeit, nach der die **Amplitude**  1 auf den Wert 1/e abgefallen ist:  $t \approx (L_2 + L_3)/R_2 + R_3$ . Bzgl. der Werte  $L_2$ ,  $L_3$ ,  $R_2$ ,  $R_3$  s. Abb. 1.1. In allen gerechneten Fällen stimmt diese Näherung bis auf ca. *1%* mit dem exakten Wert überein. Andererseits ist der technische Aufwand für eine Crowbar-Schaltung doch so groß, daß sich die Mühe einer strengeren Rechnung immer lohnt. Aus diesem Grunde wurde auf ein systematisches Aufsuchen solcher Näherungen verzichtet.

Die Abschnitte im Teil I sind durch "I", die im Teil II durch "II" gekennzeichnet. Formeln und Abbildungen sind fortlaufend numeriert; die Numerierung beginnt im Teil II wieder mit 1.

 $Be$ im  $e^{-dt}$  - Verlauf soll die "Halbwellendauer" durch die Zeit bestimmt sein, nach der eine Amplitude 1 auf den Wert 1/e abgefallen ist.

Teil I Crowbar

## I.l Ersatzbild

Das betrachtete Ersatzschaltbild zeigt Abb. 1. Bei t=-T erfolgt die "Draufschaltung" der Kondensatorbatterie (C<sub>1</sub>, L<sub>1</sub>, R<sub>1</sub>) auf den Lastkreis (L<sub>2</sub>, R<sub>2</sub>) über den Schalter S<sub>1</sub>. Die den Schalter charakterisierenden Schaltelemente (ohmscher Widerstand und Induktivität) seien in  $C_1$ ,  $L_1$  und  $R_3$  bereits enthalten. Bei t=0 erfolgt über den Schalter S<sub>2</sub> die "Kurzschlußschaltung". Der Kurzschluß- oder Crowbar-Kreis bestehe aus L<sub>3</sub> und R<sub>3</sub>.

Der Fall, daß an Stelle eines Kurzschlusses eine neue Kapazität  $C_2$  über S<sub>2</sub> auf den Kreis geschaltet wird, in der englischen Literatur Power-Crowbar genannt, wird im Teil II behandelt. Diese Schaltung erlaubt sowohl eine erhebliche Verlängerung des Pulses wie auch ein weiteres Ansteigen des Stromes.

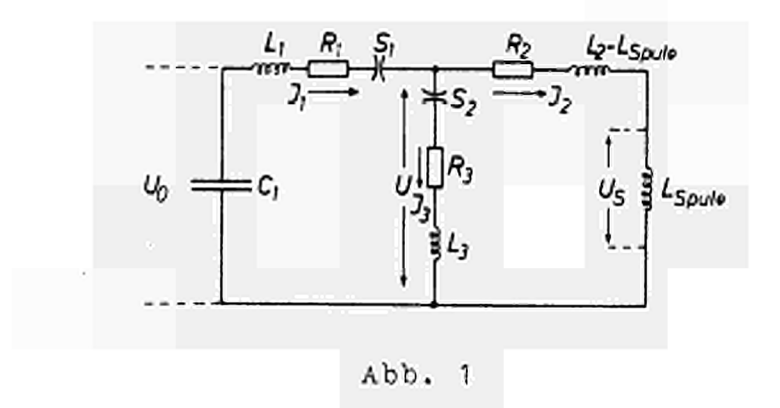

1.2 Draufschaltung

Für  $-T \le t \le 0$  ist der Strom gegeben durch

$$
\tilde{J}(t) = \frac{U_0}{\omega L_{12}} e^{-a(t+T)} \sin \omega(t+T), \qquad (1)
$$

Dabei ist

$$
L_{12} = L_1 + L_2
$$
  
\n
$$
R_{12} = R_1 + R_2
$$
  
\n
$$
a = \frac{R_{12}}{2 \cdot L_{12}}
$$
  
\n
$$
b = \frac{1}{C_1 L_{12}}
$$
  
\n
$$
\omega^2 = b - a^2
$$
 (2)

Wir normieren die Ladespannung durch

$$
U_o = 1 \tag{3}
$$

und führen zur Vereinfachung der Schreibweise ein

$$
EST = e^{-a T} \sin \omega .T
$$
  
ECT =  $e^{-a T} \cos \omega .T$  (4)

Dann ist

 $\sim 300$ 

$$
\tilde{J}(0) = \frac{1}{\omega L_{12}} EST,
$$
 (5)

und z.Zt. t = 0, d.h. im Augenblick der Kurzschlußschaltung, liegt über dem Crowbarzweig die Spannung

$$
U(-0) = (R_2 - a L_2)_{\omega L_{12}} \frac{1}{L_{12}} EST + \frac{L_2}{L_{12}} ECT.
$$
 (6)

## I. 3 Kurzschlußschaltung

Für t > 0 gelten die Gleichungen

$$
L_{1} \frac{d^{2}J_{1}}{dt^{2}} + R_{1} \frac{dJ_{1}}{dt} + \frac{J_{1}}{C_{1}} = -\frac{dU}{dt}
$$
\n
$$
L_{2} \frac{d^{2}J_{2}}{dt^{2}} + R_{2} \frac{dJ_{2}}{dt} = \frac{dU}{dt}
$$
\n
$$
L_{3} \frac{d^{2}J_{3}}{dt^{2}} + R_{3} \frac{dJ_{3}}{dt} = \frac{dU}{dt}
$$
\n(7)

mit den Nebenbedingungen.

$$
J_1 = J_2 + J_3 \tag{8}
$$

 $(9)$ 

und

 $j_1 = j_2 + j_3$ .

Die Anfangswerte für die Ströme sind

$$
J_1(0) = J_2(0) = \tilde{J}(0) = \frac{1}{\omega L_{12}} EST,
$$
  
 $J_3(0) = 0.$  (10)

Die Anfangswerte für die  $J_y(0)$  (v = 1,2,3,) sind

$$
\dot{J}_{1}(0) = \frac{1}{L_{1}} \cdot \left[ 1 - \frac{1}{C_{1}} \int_{-T}^{0} \tilde{J} dt - U(+0) - R_{1} J_{1}(0) \right] =
$$
\n
$$
= \frac{1}{L_{1}} \cdot \left[ ECT + (\frac{a}{\omega} - \frac{1}{\omega L_{12}}) EST - U(+0) \right],
$$
\n
$$
\dot{J}_{2}(0) = \frac{1}{L_{2}} \cdot \left[ U(+0) - \frac{R_{2}}{\omega L_{12}} EST \right],
$$
\n
$$
\dot{J}_{3}(0) = \frac{1}{L_{3}} U(+0),
$$
\n(11)

Die Unterscheidung zwischen U(-0) und U(+0) ist notwendig. Ersetzt man nämlich in (11) U(+0) durch U(-0) aus (6), so ist die Bedingung (9) nur erfüllt für U(0) = 0. D.h. im allgemeinen Falle springt beim Kurzschluß die Spannung von U(-0) auf U(+0). Man erhält  $U(+0)$  aus (11) und (9) zu

$$
U(10) = \frac{L_2 L_3}{L_{123}} \left[ ECT + \frac{a}{\omega} EST \left( 1 - \frac{R_1 L_2 - R_2 L_1}{a L_{12} L_2} \right) \right]
$$
(12)

 $mit$ 

$$
L_{123} = L_1 L_2 + L_2 L_3 + L_3 L_1.
$$
 (13)

I.4 Laplace - Transformation

Die Behandlung des Problems erfolgt mittels Laplace-Transformation, die durch

$$
f(t) = \int_{0}^{\infty} e^{-pt} f(t) dt = f(p)
$$
 (14)

definiert ist.

Aus (7) und (8) erhält man im Unterbereich das Gleichungssystem

$$
(L_{1}p^{2} + R_{1}p + \frac{1}{C_{1}}) J_{1} + (L_{2}p^{2} + R_{2}p) J_{2} = L_{12}pJ_{1}(0) + R_{12}J_{1}(0) + L_{2}J_{2}(0),
$$
  
+  $L_{1}J_{1}(0) + L_{2}J_{2}(0),$   

$$
(L_{1}p^{2} + R_{1}p + \frac{1}{C_{1}}) J_{1} + (L_{3}p^{2} + R_{3}p) J_{3} = L_{1}pJ_{1}(0) + R_{1}J_{1}(0) + L_{3}J_{3}(0),
$$
  
+  $L_{1}J_{1}(0) + L_{3}J_{3}(0),$  (17)

 $J_1$  -  $J_2$  -  $J_3$  = 0 (17)

 $\mathbb{Z}^2$ 

Die Ströme ergeben sich daraus im Unterbereich zu

$$
J_1 = \frac{G_{12}p^2 + G_{11}p + G_{10}}{p^3 + a_{2}p^2 + a_{1}p + a_{0}}
$$
 (18)

mit

$$
G_{12} = J_1(0)
$$
  
\n
$$
G_{11} = \frac{1}{L_{123}} (L_1 R_{23} + L_2 R_{31} + L_3 R_{12}) J_1(0) + J_1(0)
$$
  
\n
$$
G_{10} = \frac{1}{L_{123}} [R_{123} J_1(0) + L_1 R_{23} J_1(0) + L_2 R_3 J_2(0) + L_3 R_2 J_3(0)]
$$
\n(19)

und

$$
a_{2} = \frac{1}{L_{123}} \left[ L_{1}R_{23} + L_{2}R_{31} + L_{3}R_{12} \right],
$$
  
\n
$$
a_{1} = \frac{1}{L_{123}} \left[ R_{123} + \frac{L_{23}}{C_{1}} \right],
$$
  
\n
$$
a_{0} = \frac{1}{L_{123}} \cdot \frac{R_{23}}{C_{1}}.
$$
\n(20)

Dabei ist

$$
R_{123} = R_1 R_2 + R_2 R_3 + R_3 R_1
$$
 (21)

Für den Strom im Lastkreis ergibt sich

$$
J_2 = \frac{G_{22}p^2 + G_{21}p + G_{20}}{p^3 + a_{2}p^2 + a_{1}p + a_{0}} + \frac{G_{23}}{p(p^3 + a_{2}p^2 + a_{1}p + a_{0})}
$$
(22)

 $\mathcal{L}_{\mathcal{A}}$ 

mit

$$
G_{22} = J_1(0)
$$
\n
$$
G_{21} = \frac{1}{L_{123}} \left[ L_1 R_{23} + L_2 R_{31} + L_3 R_{12} \right] J_1(0) + J_2(0)
$$
\n
$$
G_{20} = \frac{1}{L_{123}} \left[ (R_{123} + \frac{L_2}{C_1}) J_1(0) + L_1 R_3 J_1(0) + L_2 R_{31} J_2(0) - L_3 R_1 J_3(0) \right]
$$
\n
$$
G_{23} = \frac{1}{L_{123}} \cdot \frac{R_2 J_1(0) + L_2 J_2(0) - L_3 J_3(0)}{C_1}
$$
\n(23)

Für den Crowbarstrom folgt

$$
J_3 = \frac{G_{31}p^+ G_{30}}{p^3 + a_2 p^2 + a_1 p + a_0} + \frac{G_{33}}{p(p^3 + a_2 p^2 + a_1 p + a_0)}
$$
 (24)

mit

$$
G_{31} = \dot{J}_3(0)
$$
  
\n
$$
G_{30} = \frac{1}{L_{123}} \left[ -\frac{L_2}{C_1} J_1(0) + R_2 L_1 \dot{J}_1(0) - R_1 L_2 \dot{J}_2(0) + R_{12} L_3 \dot{J}_3(0) \right]
$$
\n
$$
G_{33} = -G_{23}
$$
\n(25)

Man zeigt leicht, daß die Bedingung (8) erfüllt **ist.**

### 1,5 Rücktransformation in den Oberbereich

Der Nenner von G1. (18) kann durch

$$
(p - p1) (p - p2) (p - p3)
$$
 (26)

dargestellt werden. Dabei sind entweder alle  $p_{\nu}$  reell (und < 0) oder es sind zwei konjugiert - komplex (mit negativem Realteil). Es muß vorausgesetzt werden, daß alle *p<sup>y</sup>* verschieden sind. Anderenfalls ergibt die Rücktransformation ungedämpfte Schwingungen, und es liegt kein Crowbarfall vor.

- 12

Eine (bzw. die) reelle Wurzel von

$$
p^3 + a_2 p^2 + a_1 p + a_0 = 0 \tag{27}
$$

kann leicht numerisch oder graphisch bestimmt werden. Da alle a, reell und > 0, haben die Funktionen

$$
y = p^2 (p + a_2) \tag{28}
$$

und

$$
\tilde{y} = -a_1 (p + \frac{a_0}{a_1})
$$
 (29)

die in Abb. 2 skizzierte Gestalt. Zur Bestimmung der Schnittpunkte der Kurven y und y sind die Fälle zu unterscheiden

$$
\frac{a_0}{a_1} > a_2 \qquad \text{dann ist} \qquad \tilde{y} = \tilde{y} \quad (I),
$$
\n
$$
\frac{a_0}{a_1} = a_2 \qquad \text{dann ist} \qquad \tilde{y} = \tilde{y} \quad (II) \text{ und } p_1 = -a_2,
$$
\n
$$
\frac{a_0}{a_1} < a_2 \qquad \text{dann ist} \qquad \tilde{y} = \tilde{y} \quad (III).
$$

(Eine eingehendere Betrachtung zeigt, daß nur der 3. **Fall** realisiert sein kann. Sonst treten negative Dämpfungen auf). Die Schnittpunkte lassen sich z.B. durch **Intervallteilung leicht** in vorgegebene Grenzen einschließen.

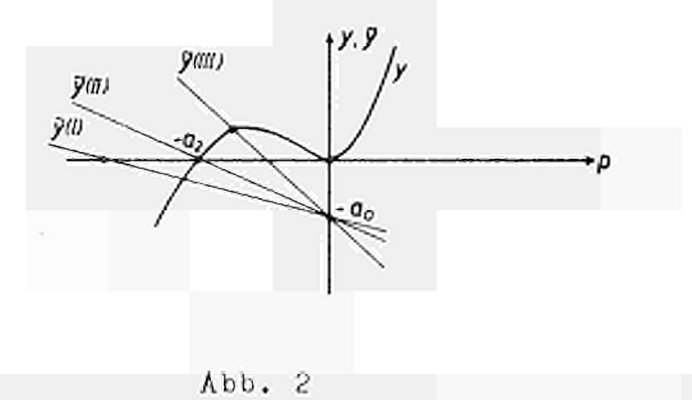

Die beiden restlichen Wurzeln ergeben sich in bekannter Weise durch Reduktion der Gl. (27) auf eine quadratische Gleichung. Damit sind alle notwendigen Größen bestimmt, um mit Hilfe des Heaviside'sehen Entwicklungssatzes die Lösung im Oberbereich anschreiben zu können.

I. 6 Der Batteriestrom J<sub>1</sub>

1. Alle Wurzeln reell

Seien die Wurzeln von (27)

$$
p_{y} = - d_{y} \qquad (d_{y} \text{ real}, \gt 0)
$$

und

$$
\mathbf{\mathscr{L}}'(p_{\nu}) = 3 \, a_{\nu}^{2} - 2 \, a_{2} \, d_{\nu} + a_{1}, \qquad (30)
$$

dann erhält man aus (18)

$$
J_1(t) = F_{111} e^{-d_1 t} + F_{112} e^{-d_2 t} + F_{113} e^{-d_3 t}
$$
 (31)

 $m$ it

$$
F_{11}\nu = \frac{1}{\Psi'(p_{\nu})} (G_{12} d_{\nu}^{2} - G_{11} d_{\nu} + G_{10}). \qquad (32)
$$

2. Zwei Wurzeln komplex

 $\sim 10$ 

Seien die Wurzeln von (27)

$$
p_1 = -d_1
$$
  
\n
$$
p_2 = -d_2 + i\omega_2
$$
  
\n
$$
p_3 = -d_2 - i\omega_2
$$
 (33)

Ersetzt man in (30), (31) und (32)  $d_2$  durch  $-p_2$  und  $d_3$  durch  $-p_3$  $(jeweils aus (33)), so folgt mit$ 

$$
M = 3 (d_22 - \omega_22) - 2a_2 d_2 + a_1
$$
  
\n
$$
N = 2\omega_2 (a_2 - 3d_2)
$$
  
\n
$$
P = M (d_22 - \omega_22) - 2 N d_2 \omega_2
$$
  
\n
$$
Q = 2 M d_2 \omega_2 + N (d_22 - \omega_22)
$$
 (34)

 $\overline{\phantom{0}}$ 

und

$$
F_{121} = \frac{1}{\mathcal{L}'(p_4)} (G_{12}d_1^2 - G_{11}d_1 + G_{10})
$$
  
\n
$$
F_{122} = \frac{2}{M^2 + N^2} (G_{12}P + G_{11} (N\omega_2 - Md_2) + G_{10}M)
$$
  
\n
$$
F_{123} = \frac{2}{M^2 + N^2} (G_{12}Q - G_{11} (M\omega_2 + Md_2) + G_{10}M)
$$
 (35)

für den Batteriestrom

$$
J_1(t) = F_{121}e^{-d_1t} + F_{122}e^{-d_2t}\cos \omega_2 t + F_{123}e^{-d_2t}\sin \omega_2 t
$$
 (36)

I. 7 ber Laststrom J<sub>2</sub>

Laststrom  $J_2(t)$  und Crowbarstrom  $J_3(t)$  lassen sich bei Kenntnis von J<sub>1</sub>(t) mit dem Faltungsintegral aus relativ einfachen Beziehungen zwischen J<sub>2</sub>(p) resp. J<sub>3</sub>(p) und J<sub>1</sub>(p) ermitteln. Hierbei<br>treten aber Terme der Form  $\frac{13}{r-d_1}$  auf, die für r  $\approx d_1$  Schwierigkeiten bei der numerischen Rechnung bereiten können.

# 1. Alle Wurzeln reell

Der 1. Term von (22) ergibt bei der Rücktransformation formal den gleichen Ausdruck wie in Gl. (31), - die G<sub>12</sub>, G<sub>11</sub>, G<sub>10</sub> sind nur durch die Größen G<sub>22</sub>, G<sub>21</sub>, G<sub>20</sub> zu ersetzen. Der 2. Term von (22) liefert bei Verwendung des Faltungsintegrals Ausdrücke der Form

$$
\frac{1}{\mathscr{L}'(p)} \, \frac{G_{23}}{d_{\nu}} \, (1 - e^{-d_{\nu} t}), \quad \nu = 1, 2, 3.
$$

Damit folgt für den Laststrom

$$
J_2(t) = F_{211}e^{-d_1t} + F_{212}e^{-d_2t} + F_{213}e^{-d_3t} + F_{214}
$$
, (37)

wobei

$$
F_{21\nu} = \frac{1}{\mathcal{L}'(p_{\nu})} (G_{22} d_{\nu}^{2} - G_{21} d_{\nu} + C_{20} - \frac{G_{23}}{d_{\nu}})
$$
  

$$
F_{214} = G_{23} (\frac{1}{\mathcal{L}'(p_{\nu}) d_{1}} + \frac{1}{\mathcal{L}'(p_{\nu}) d_{2}} + \frac{1}{\mathcal{L}'(p_{3}) d_{3}})
$$
(38)

2. Zwei Wurzeln komplex

$$
J_{2}(t) = F_{221}e^{-d_{1}t} + F_{222}e^{-d_{2}t}\cos \omega_{2}t + F_{223}e^{-d_{2}t}\sin \omega_{2}t + F_{224}, (39)
$$
  
\n
$$
F_{221} = \frac{1}{\psi'(p_{1})} (G_{22}d_{1}^{2} - G_{21}d_{1} + G_{20} - \frac{G_{23}}{d_{1}})
$$
  
\n
$$
F_{222} = \frac{2}{M^{2}+N^{2}} [G_{22}p + G_{21} (Nw_{2} - Md_{2}) + G_{20}M - \frac{G_{23}}{d_{2}^{2}+w_{2}^{2}} (Md_{2} + Nw_{2})]
$$
 (40a)

$$
F_{223} = \frac{2}{M^2 + N^2} \left[ G_{22}Q - G_{21} (M\omega_2 + N d_2) + G_{20}N^+ \right] + \frac{G_{23}}{d_2^2 + \omega_2^2} (M\omega_2 - N d_2) + \frac{G_{23}}{d_2^2 + \omega_2^2} (M\omega_2 - N d_2) + \frac{G_{23}}{d_2^2 + \omega_2^2} (M d_2 + N \omega_2) \right]
$$
(40b)

I. 8 Der Crowbarstrom  $J_3(t)$ 

Auf die gleiche Weise wie in Abschnitt I.7 erhält man den Crowbarstrom  $J_3(t)$  aus den G1. (24) und (25).

1. Alle Wurzeln reell

$$
J_3(t) = F_{311}e^{-d_1t} + F_{312}e^{-d_2t} + F_{313}e^{-d_3t} + F_{314}
$$
 (41)

$$
F_{31} = \frac{1}{\mathcal{V}'(p_{\nu})} \left[ -G_{31} d_{\nu} + G_{30} - \frac{433}{d_{\nu}} \right]
$$
  
\n
$$
F_{31} = -F_{214}
$$
 (42)

# 2. Zwei Wurzeln komplex

$$
J_3(t) = F_{321}e^{-d_1t} + F_{322}e^{-d_2t}\cos \omega_2^{t+F_{323}e^{-d_2t}\sin \omega_2 t + F_{324}}
$$
 (43)

$$
F_{321} = \frac{1}{\mathcal{L}^{7}(P_A)} (-G_{31}d_1 + G_{30} - \frac{G_{33}}{d_1})
$$
  
\n
$$
F_{322} = \frac{2}{M^2 + N^2} \left[ G_{31} (N\omega_2 - Md_2) + G_{30}M - \frac{G_{33}}{d_2^2 + \omega_2^2} (Md_2 + N\omega_2) \right]
$$
  
\n
$$
F_{323} = \frac{2}{M^2 + N^2} \left[ - G_{31} (M\omega_2 + Nd_2) + G_{30}N + \frac{G_{33}}{d_2^2 + \omega_2^2} (M\omega_2 - Nd_2) \right]
$$
  
\n
$$
F_{324} = -F_{224}.
$$
 (M

 $-15 -$ 

5

Ι. 9 Die Spannung über der Lastspule U<sub>s</sub>(t)

Die Lastspule stelle einen rein induktiven Widerstand dar. Dann ist

$$
U_{s} = L_{spule} \frac{dJ_2}{dt}
$$
 (45)

1, Alle Wurzeln reell Aus (45) folgt mit (37) und (38)

$$
U_{s}(t) = F_{411}e^{-d_{1}t} + F_{412}e^{-d_{2}t} + F_{413}e^{-d_{3}t}, \qquad (46)
$$

mit

$$
F_{41y} = - L_{spule} d_y \cdot F_{21y} \qquad (y = 1, 2, 3).
$$
 (47)

2. Zwei Wurzeln komplex Aus (45) folgt mit (39) und (40)

$$
U_{s}(t) = F_{421}e^{-d_{1}t} + F_{422}e^{-d_{2}t}\cos\omega_{2}t + F_{423}e^{-d_{2}t}\sin\omega_{2}t. \quad (48)
$$

Dabei ist

$$
F_{421} = - L_{spule} d_1 \cdot F_{221}
$$
  
\n
$$
F_{422} = - L_{spule} (d_2 \cdot F_{222} - \omega_2 \cdot F_{223})
$$
  
\n
$$
F_{423} = - L_{spule} (\omega_2 \cdot F_{222} + d_2 \cdot F_{223}).
$$
 (49)

I. 10 Die Spannung über dem Crowbar- bzw. Lastkreis U<sub>Cr</sub>

Die Spannung U<sub>Cr</sub> über dem Crowbarkreis (das ist die Spannung U in Abb. 1) hat praktische Bedeutung nur bei t=0 für die Trlggerung der Schaltfunkenstrecke  $S_2$ . Da ihre Kenntnis bei der Entwicklung bzw. Erprobung von Crowbarschaltern nützlich sein kann, soll sie hier angeschrieben und (im FORTRAN-Programm) mit berechnet werden. Es ist

$$
U_{Cr} = L_3 \frac{dJ_3}{dt} + R_3 J_3.
$$
 (50)

1. Alle Wurzeln reell

Es folgt aus  $(50)$  mit  $(41)$  und  $(42)$ 

$$
U_{\text{Cr}} = F_{511}e^{-d}1^{t} + F_{512}e^{-d}2^{t} + F_{513}e^{-d}3^{t} + F_{514}
$$
 (51)

mit

$$
F_{51\nu} = (R_3 - L_3 d_{\nu}) F_{31\nu}
$$
  
\n
$$
(\nu = 1, 2, 3),
$$
  
\n
$$
F_{51\nu} = R_3 F_{31\nu}
$$
 (52)

2. Zwei Wurzeln komplex Aus (50), (43) und (44) folgt

$$
U_{Cr} = F_{521}e^{-d_1t} + F_{522}e^{-d_2t}\cos\omega_2t + F_{523}e^{-d_2t}\sin\omega_2t + F_{524}
$$
, (53)

mit

$$
F_{521} = (R_3 - L_3 d_1) F_{321}
$$
  
\n
$$
F_{522} = R_3 F_{322} - L_3 (F_{322} d_2 - F_{323} w_2)
$$
  
\n
$$
F_{523} = R_3 F_{323} - L_3 (F_{322} w_2 + F_{323} d_2)
$$
  
\n
$$
F_{524} = R_3 F_{324}.
$$
  
\n(54)

#### I. 11 FORTRAN-Programm

1. Eingabe

Eingegeben werden die Größen F1  $(C_1)$ , H1  $(L_1)$ , H2  $(L_2)$ , H3  $(L_3)$ , HSP  $(L_{Last})$ , R1  $(R_1)$ , R2  $(R_2)$ , R3  $(R_3)$ , FT, HW. Die in Klammern stehenden Größen bezeichnen die Schaltelemente in Abb. 1, -Kapazität in µF, Induktivitäten in µHenry, Widerstände in Ohm.

FT und HW bestimmen den Zeitpunkt TAUO (T) für die Kurzschlußschaltung über  $S_2$ . Dabei ist FT eine Zahl zwischen -1 und +1,

HW eine ganze Zahl > 0. Der Zeitpunkt der Kurzschlußschaltung bestimmt sich für FT > 0 nach TAUO = TAUO = TMAX + FT\*(TNULL - ΤΜΛΧ) +HW\*TNULL, für FT < 0 nach TAUC TAUO = TMAX + FT\*TMAX + HW\*TNULL gemäß Abb. 3.

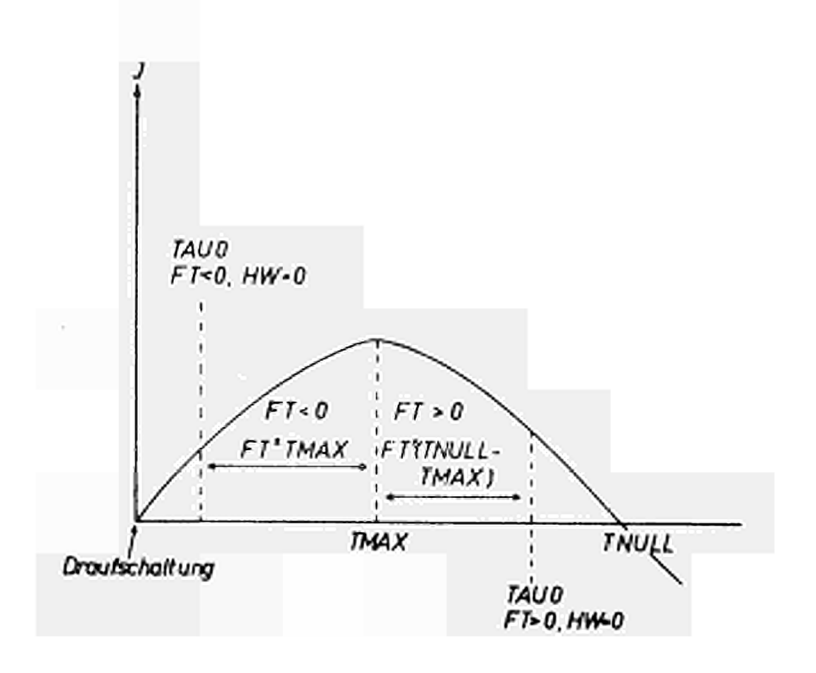

Abb. 3

#### 2. Ausgabe über Schreibmaschine

Zur Kennzeichnung werden zunächst die Eingabedaten herausgeschrieben» Danach werden berechnet und geschrieben die Größen A (=a in Gl. (1)), FRQ (=  $\omega$  in Gl. (1)) und TAUO (=T, der Zeitpunkt der Kurzschlußschaltung); weiter die Größen UMIN (=U(-0) in Gl.  $(6)$ ), UPLUS (=U(+0) in Gl.  $(12)$ ) und UDIF = UMIN - UPLUS; ι · .  $\frac{1}{2}$  cum TDUNE  $\left(-\frac{1}{2}(0), \frac{1}{2}(0), \frac{1}{2}(0)\right)$ , Johnne Benennung Benennung  $\frac{1}{2}$ ( $\frac{3}{2}$ ). zienten der kubischen Gleichung (27).

In der folgenden Zelle steht zunächst eine 1 (wenn alle Wurzeln reell) oder eine 2 (wenn zwei Wurzeln komplex). Im Falle "1" folgen als DPFGN (=Dämpfungen) die Größen  $d_1$ ,  $d_2$ ,  $d_3$ , im

Falle "2" die Größen d<sub>1</sub>, d<sub>2</sub>,  $\omega_2$ . Die Größe RL bedeutet (R<sub>2</sub>+R<sub>3</sub>)/  $(L_2+L_2)$  (sie stimmt erfahrungsgemäß sehr gut mit d<sub>1</sub> überein).

Reduziert man mit Hilfe von d<sub>1</sub> Gl. (27) auf eine quadratische Gleichung, so bleibt im allgemeinen ein Rest, der in der nächsten Zeile als REST KUB. Gl. bezeichnet ist.

Der größte Wert von 1/d ergibt die Zeit, nach der der bei TAUO vorhandene Stromwert auf den e-ten Teil abgefallen ist. Diese Zeit "EXP. ABFALL NACH ..." wird nur dann in usec angegeben, wenn die Größen in der Eingabe in den vorgeschriebenen Einheiten angegeben sind.

CURIO und USPO sind der Laststrom und die Spulenspannung zum Kurzschlußzeitpunkt (berechnet aus Gl. (1)).

Die letzten 5 Zeilen geben für die Ströme CUR1 (= $J_1$ ), CUR2 (= $J_2$ ), CUR3 ( $\overline{\sigma}$ ) und die Spannungen USP (=U<sub>S</sub>) und UCR (=U<sub>Cr</sub>) die Komponenten Fill, F112 ... aus den Abschnitten 6...10 und die Momentanwerte für den Kurzschlußzeitpunkt an. (Es müssen deshalb CUR10 = CUR1 = CUR2 und CUR3 = 0 sein. Im allgemeinen ist USPO *i* USP, s. Abschnitt 1.3). Alle Werte gelten für die Ladespannung  $U_{0} = 1 V$ .

1.3 Ausgabe über Lochkarten

Über Lochkarten werden ausgegeben die Größen TXPL, CUR2T, USPT (für das Zeitintervall von der Draufschaltung **bis** zur Kurzschlußschaltung) und die Größen TXPL, CUR1T, CUR2T, CUR3T, USPT, UCRT (für das Zeitintervall von der Kurzschlußschaltung bis zum 1/e - Abfall des Laststromes). TXPL = 1 entspricht der Summe dieser beiden Zeitintervalle.

Das FORTRAN-Programm für die IBM 1620 findet sich im Anhang.

I. 12 Beispiel

Die Abbildungen 4 und 5 zeigen Oszillogramme und berechnete Kurven für U<sub>s</sub>(t) und J<sub>2</sub>(t). (Dabei wurde nur ein relativ hochinduktiver Bandschalter als Crowbarschalter benutzt). Die Werte für die Entladungsapparatur waren hierbei:

$$
C_1 = 18 \mu F
$$
,  $L_1 = 8.67$  nH,  $L_2 = 65$  nH,  $L_3 = 20$  nH,  
 $L_{spule} = 60$  nH,  $R_1 = 4.92$  mA,  $R_2 = 0.98$  mA,  $R_3 = 2.42$  mA

**- 20 -**

Dabei konnte nur die Summe  $R_1 + R_2 = 5,9$  m $\Omega$  aus der Dämpfung ziemlich genau bestimmt werden. Die einzelnen Werte R<sub>1</sub>, R<sub>2</sub>, R<sub>3</sub> sind mit einem Fehler von ca. 10-15\$ behaftet. Der Zeitpunkt für die Triggerung des Crowbarschalters lag in der 1. Halbwelle (HW = 0.) bei TAUO = TMAX + 0,6 (TNULL-TMAX), (d.h. etwa bei TAUO für FT > 0, HW = 0 in Abb. 3).

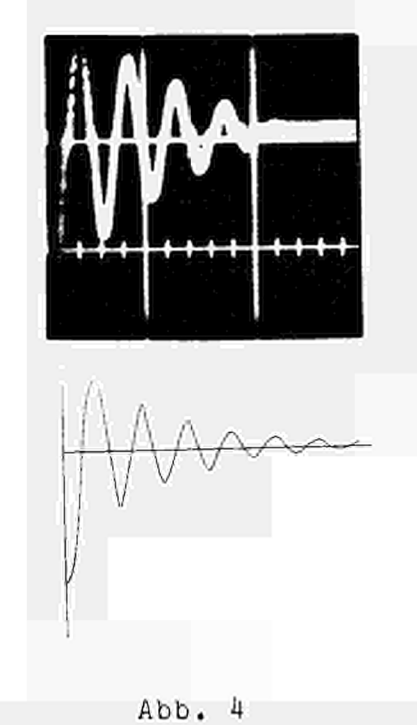

Spulenspannung  $U_{g}$  (t) (oszillographierte und berechnete Kurve).

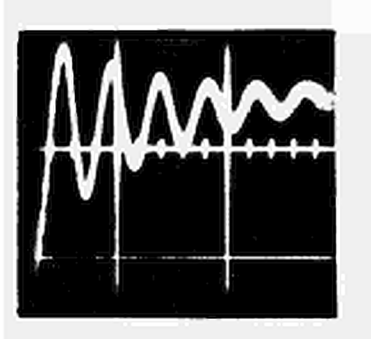

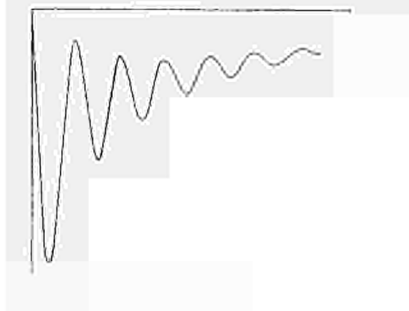

Abb. 5 Laststrom  $J_2$  (t) (oszillographierte und berechnete Kurve).

Schreibmaschinenausgabe:

 $\sim$ 

CROWBAR

1.800E+01 3.670E-03 6.500E-02 2.00OE-O2 6.000E-0? 4.920E-03 9.800E-04 2.420E-03 .60 0.

*\=* .04004343 FRQ= .867 TAU0= 2.875

 $\overline{\phantom{a}}$ 

UMIN= -.6411 UPLUS= -.4637 UDIF= -.1773

 $-30.4504410 -7.2617004 -23.1887400$  SUM. IPUNKT=  $-.00000010$ 

KOEFF. KUB. GL.= 3.066E-01 7.327F-00 9.273E-02 2 DPFGN 40.022E-03 13.330F-0? 15.163E-01 RL= 40.000E-03 REST KUB. GL.= .19000000E-07

EXP. ABFALL NACH 25.00 MIKROSEK.

 $CUR10 = 8.403$   $USP0 = -.599$ 

 $-7.253E-03$  8.411E-00-1.934E+01 CUR1= 8.403<br>6.189E-00 2.214E-00-4.430E-00 0.000E-99CUR2= 8.403 6.189E-00 2.214E-00-4.430E-00 0 . 000E-99CUR7= 8.403  $-6.196E-00$  6.196E-00-1.491E+01-0.000E-99CUR3= 0.000<br>2.476E-01 7.014E-00 2.767E-00 2.476E-01 7.014E-00 2.767E-00 0.000E-99 USP= -.435<br>-1.003E-02-4.537E-01-1.842E-01 0.000E-99 UCR= -.463  $-1.003E-02-4.537E-01-1.842E-01 0.000E-99 UCR=$ 

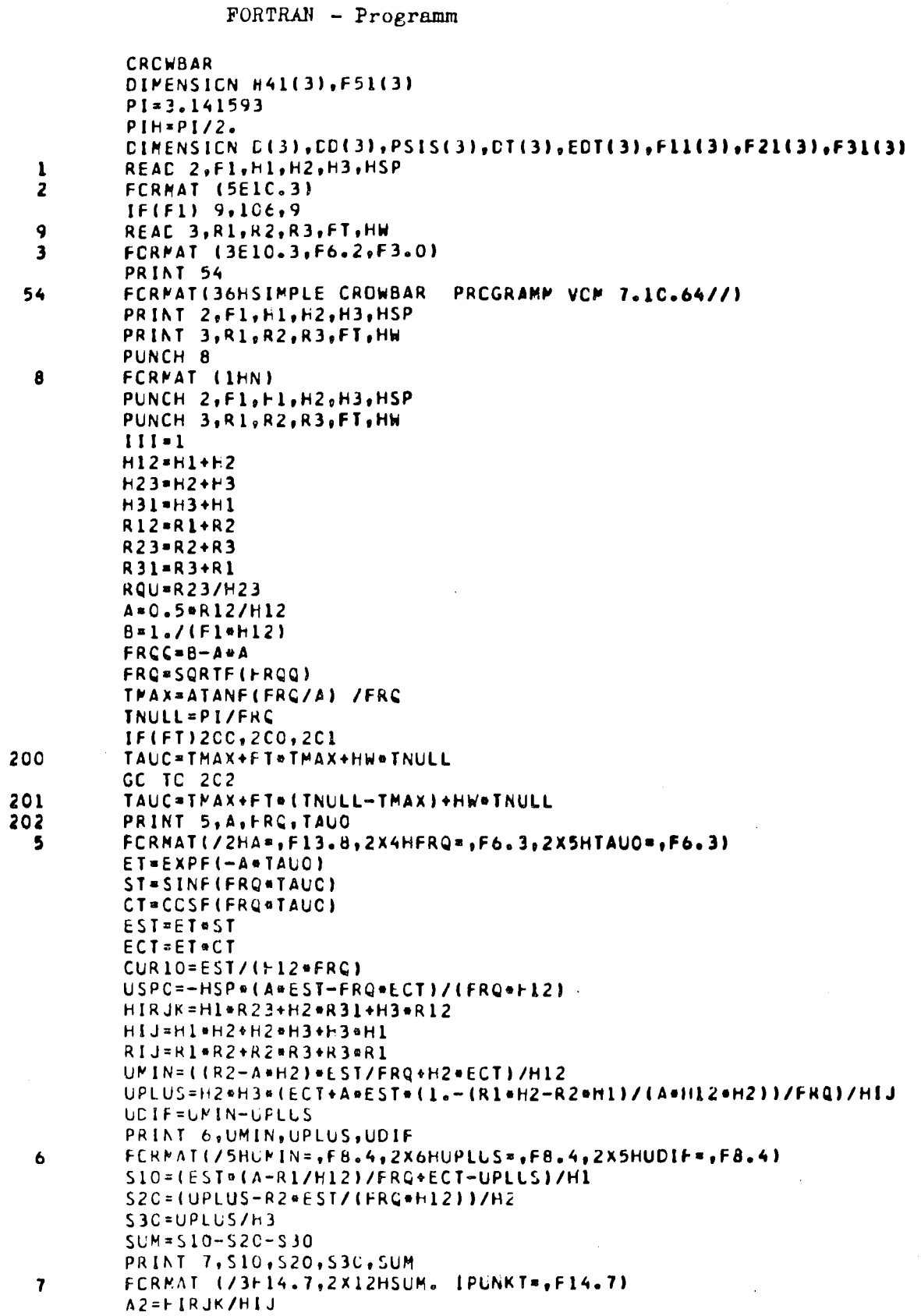

 $\sim$ 

 $-22 - 1$ 

 $\label{eq:2.1} \frac{1}{\sqrt{2\pi}}\int_{0}^{\infty}\frac{1}{\sqrt{2\pi}}\left(\frac{1}{\sqrt{2\pi}}\right)^{2\alpha} \frac{1}{\sqrt{2\pi}}\frac{1}{\sqrt{2\pi}}\int_{0}^{\infty}\frac{1}{\sqrt{2\pi}}\frac{1}{\sqrt{2\pi}}\frac{1}{\sqrt{2\pi}}\frac{1}{\sqrt{2\pi}}\frac{1}{\sqrt{2\pi}}\frac{1}{\sqrt{2\pi}}\frac{1}{\sqrt{2\pi}}\frac{1}{\sqrt{2\pi}}\frac{1}{\sqrt{2\pi}}\frac{1}{\sqrt{2\pi}}\frac{$ 

 $\sim 10^6$ 

 $\bar{\mathcal{A}}$ 

 $\mathcal{A}^{\mathcal{A}}$ 

 $\bar{\mathcal{A}}$ 

 $AI = [RIJ+F23/FI]/HIJ$ A0=R23/(F1+HIJ) PRINT 4, A2, Al, AC FCRMAT(/16HKCEFF. KUB. GL.=,3E1C.3)  $\pmb{\mathcal{L}}_i$  $G12=CUR1C$  $G11=HIRJK+G12/FIJ+S10$ G10={RIJ+G12+H1+R23+S1C+H2+R3+S20+H3+R2+S3C)/H1J  $622 * 612$ G21=HIRJK=C22/HIJ+S20 G20=((RIJ+H2/F1)=G22+H1=R3=S10+H2=R31=S20-R1=H3=S3C1/H1J G23=(R2=G22+H2=S20-H3=S30)/(HIJ=F1)  $G31 = S3C$ G30=(-H2+G22/F1+H1+R2+S10-R1+H2+S20+H3+R12+S3C)/H1J  $G33 - G23$  $AA = A0/A1$  $IF(AA - A2)10, 11, 12$  $11$  $x1 - 2$ GC TO 13 10  $XQ = - A2$  $XR = -<sub>AA</sub>$ XC=ABSF(XC-XR)  $18$  $XP=C.5+(XG+XR)$ XCT = - XC/XP  $IF(XQT-1.E-C6)14,15,15$  $XM2=XM+XM$  $15$  $Y1 = XM2 + (XM + A2)$  $YZ=-A1+(XM+AA)$  $IF(Y1-Y2)16,16,17$  $16$  $XC = XM$ GC TO 18  $XP = XM$  $17$ GC TO 18  $X1 = XM$  $14$ GC TO 13  $XQ = -A$  $12$  $XR = -12$ GO TO 18  $13$  $REST = A0+X1 + (A1+X1 + (A2+X1))$  $B1 = A2 + X1$  $BC = A1 + X1 = (A2 + X1)$ IF(21)20,20,21  $2C$ PRINT 22 FCRMAT (//28HKCEFFIZIENT B1 NICHT NEGATIV//)  $22$ GC TC 1 21 DISKR=B1\*B1/4.-BC IF(DISKR)23,24,25  $24$ PRINT 26 FORNAT (7739HDISKRIMINANTE IST NULL, NUR ZWEI WURZELN/7) 26 GC TO 1  $25$  $K = 1$  $x2=-0.5+81+SQRTFIDISKR)$ x3=-0.5=R1-SQRTF(CISKR)  $D(1) = -X1$  $E(2) = -x2$  $D(3) = -x3$ PRINT 29, K, C(1), C(2), D(3), RQU 30 FCRMAT(12,2x5HDPFCN,3E11.3,2x3HRL=,011.3) 29 PRINT 19, REST FCRNATILIAHREST KUB. GL.=, E14.8) 19 GC TO (27, /C), K

 $\mathcal{L}_{\mathrm{c}}$ 

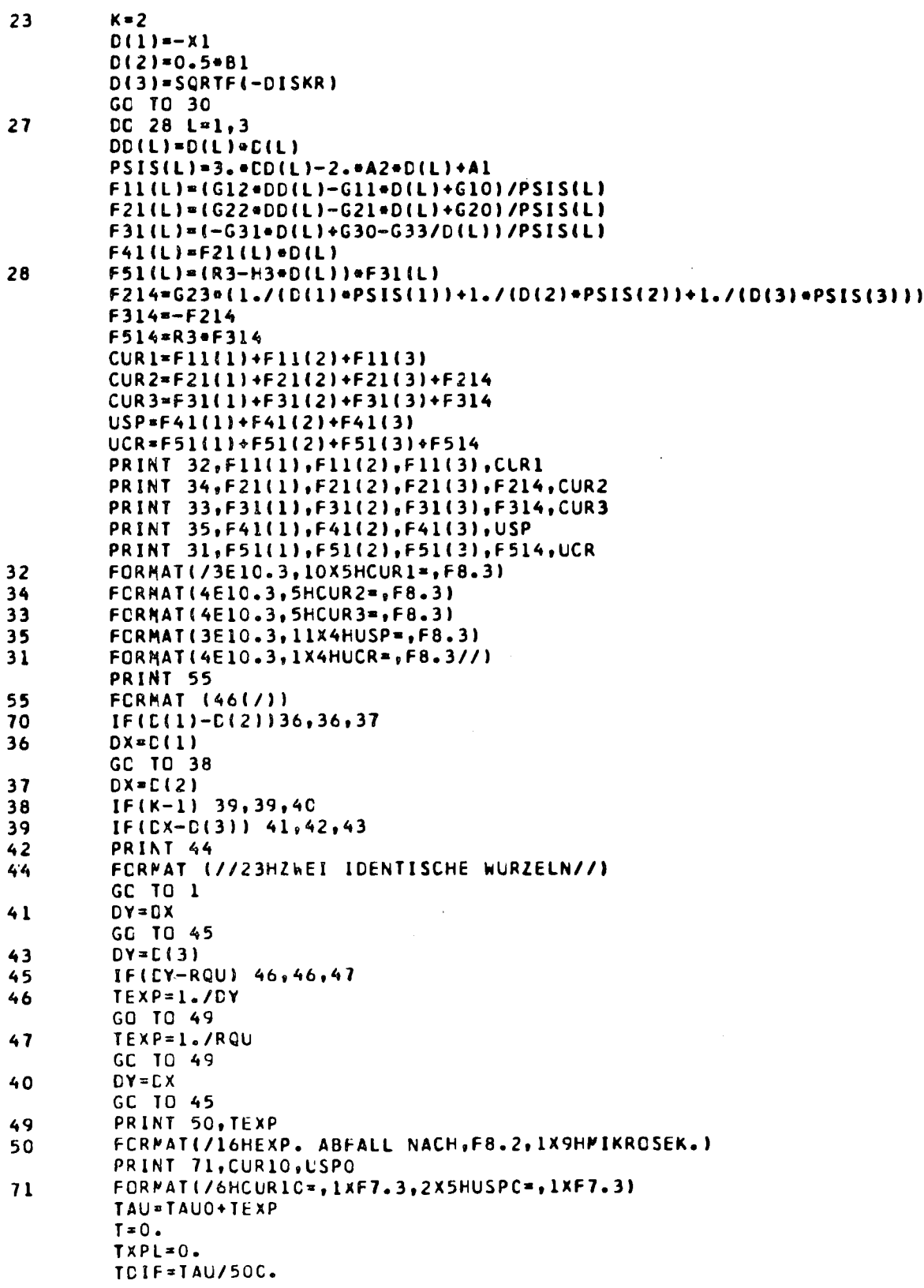

 $\label{eq:2.1} \frac{1}{\sqrt{2}}\sum_{i=1}^n\frac{1}{\sqrt{2}}\sum_{i=1}^n\frac{1}{\sqrt{2}}\sum_{i=1}^n\frac{1}{\sqrt{2}}\sum_{i=1}^n\frac{1}{\sqrt{2}}\sum_{i=1}^n\frac{1}{\sqrt{2}}\sum_{i=1}^n\frac{1}{\sqrt{2}}\sum_{i=1}^n\frac{1}{\sqrt{2}}\sum_{i=1}^n\frac{1}{\sqrt{2}}\sum_{i=1}^n\frac{1}{\sqrt{2}}\sum_{i=1}^n\frac{1}{\sqrt{2}}\sum_{i=1}^n\frac$ 

 $\frac{1}{2} \sum_{i=1}^n \frac{1}{2} \sum_{j=1}^n \frac{1}{2} \sum_{j=1}^n \frac{1}{2} \sum_{j=1}^n \frac{1}{2} \sum_{j=1}^n \frac{1}{2} \sum_{j=1}^n \frac{1}{2} \sum_{j=1}^n \frac{1}{2} \sum_{j=1}^n \frac{1}{2} \sum_{j=1}^n \frac{1}{2} \sum_{j=1}^n \frac{1}{2} \sum_{j=1}^n \frac{1}{2} \sum_{j=1}^n \frac{1}{2} \sum_{j=1}^n \frac{1}{2} \sum_{j=$ 

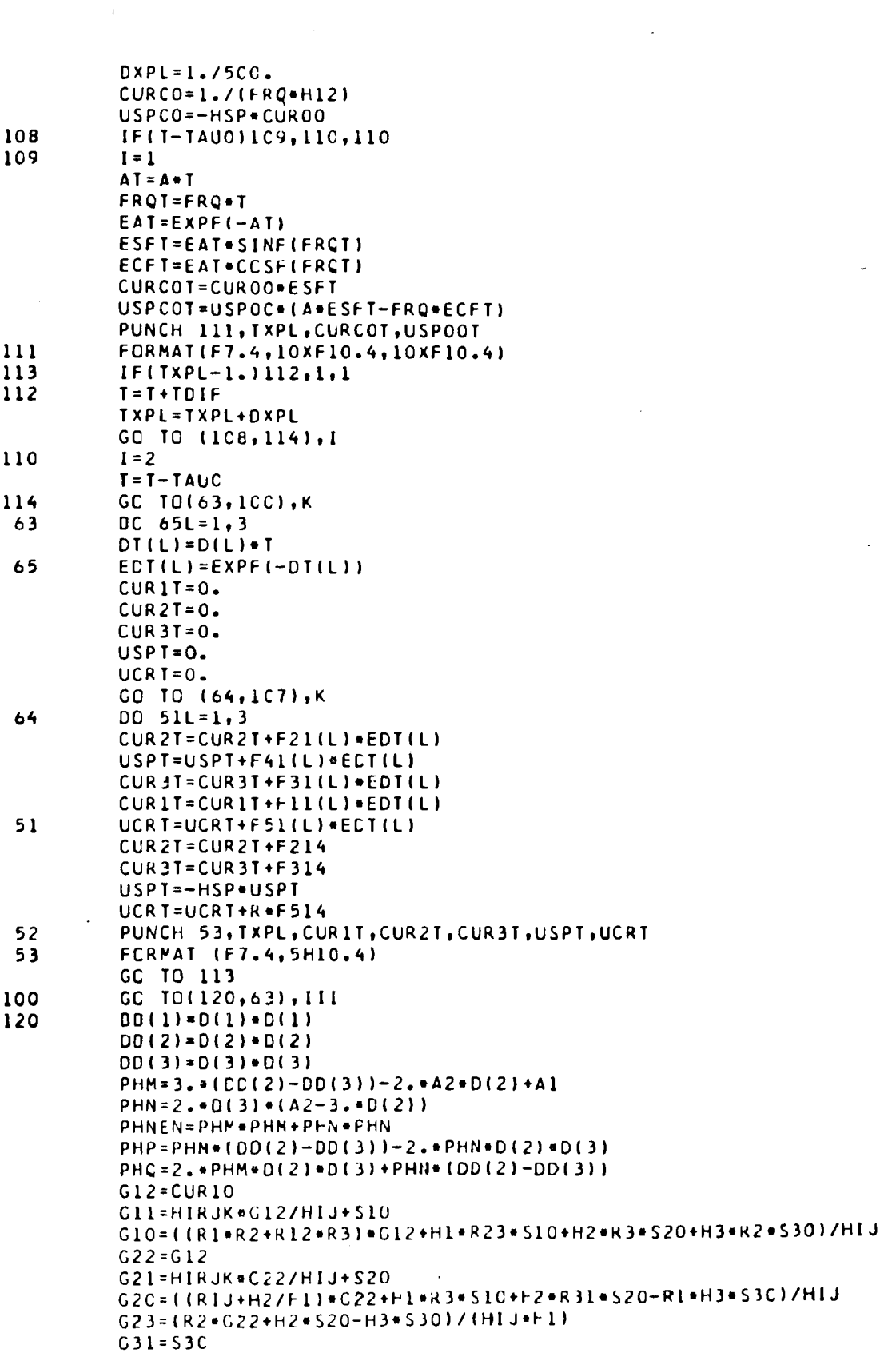

 $\mathcal{L}(\mathcal{L})$  .

G3C=(H1+R2+S10-H2+R1+S20+H3+R12+S30-H2+G12/F1)/HIJ  $633 - 623$ PSIS(1)=3. . CC(1)-2. . A2.0(1)+A1 DCC=1./(DD(2)+CC(3)) QMN=2./PHNEN F121=(G12=UC(1)-G11=D(1)+G1C)/PSIS(1) F122=QMN\*(G12=PHP+G11=(PHN=C(3)-PHM=D(2))+G10=PHM) F123=QMN=(C12=PHQ-G11=(PHM=C(3)+PHN=D(2))+C10=PHN; F221=(G22+DD(1)-G21+D(1)+G2C-G23/D(1))/PSIS(1) F222=CMN=(G22=PHP+G21=(PHN=C(3)-PHM=D(2))+G20=PHM} F222=F222-CMN=G23=(PHM=D(2)+PHN=D(3))=DDD F223=CMN=(G22=PHQ-G21=(PHM=C(3)+PHN=D(2))+G20=PHN) F223=F223+QMN=G23=(PHM=D(3)-PHN=D(2))=DCD F224=G23=(1./(PSIS(1)+D(1))+CMN+DCL+(PHM+D(2)+PHN+C(3))) F321=(-G31=D(11+G3C-G33/D(1))/PSIS(1) F322=QMN=(G31=(PHN=D(3)-PHM=D(2))+G30=PHM) F322=F322-QMN=G33=CDD=(PHM=C{2}+PHN=D(3}) F323=GMN=(-G31=(PHM=D(3)+PHN=D(2))+G30=PHN) F323=F323+CMN+(G33+DDD+(PHM+D(3)-PHN+D(2)))  $F324 = F224$ F421=F221=D(1) F422=F222+D(2)-F223+D(3) F423=F222=D(3)+F223=D(2)  $F521 = (R3 - H3 + D(1)) + F321$ F522=R3+F322-H3+(D(2)+F322-D(3)+F323) F523=R3+F323-H3+(D(3)+F322+D(2)+F323) F524=R3+F324 CUR1=F121+F122 CUR2=F221+F222+F224 CUR3=F321+F322+F324 USP=-HSP=(F421+F422) UCR=F521+F522+F524 PRINT 102, F121, F122, F123, CUR1 PRINT 104, F221, F222, F223, F224, CUR2 PRINT 103, F321, F322, F323, F324, CUR3<br>PRINT 105, F421, F422, F423, USP PRINT 101, F521, F522, F523, F524, UCR **PRINT 130** FCRMAT  $(48(7))$  $111 = 2$ FCRMAT(/3E1C.3,1CX5HCUR1=,F8.3) FCRMAT(4E10.3,5HCUR2=,F8.3) FCRMAT(4E10.3,5HCUR3=,F8.3) FCRMAT(3E10.3,11X4HUSP=,F8.3) FCRMAT(4E10.3,1X4HLCR=,F8.3) GC TO 63 ESTT=ECT(2) = SINF(CT(3)) ECTT=ECT(2)\*CCSF(DT(3)) CURIT=F121+ECT(1)+F122+ECTT+F123+ESTT CUR2T=F221#ECT(1)+F222#ECTT+F223#ESTT+F224 CUR3T=F321@ECT(1)%F322@ECTT+F323@ESTT+F324 USPT=F421@EDT(1)+F422@ECTT+F423@ESTT USPT = - HSP . USPT UCRT=F521=EDT(1)+F522=ECTT+F523=ESTT+F524 CC TO 52 CALL EXIT

106

END

130

 $102$ 

104 103

105

101

107

#### Teil II. Power-Crowbar

### II. 1 Ersatzschaltbild

Das betrachtete Ersatzschaltbild zeigt Abb. 1. Bei t = -T erfolgt die "Draufschaltung" der Kondensatorbatterie (C<sub>1</sub>, L<sub>1</sub>, R<sub>1</sub>) auf den Lastkreis ( $C_2$ ,  $L_2$ ,  $R_2$ ) über den Schalter S<sub>1</sub>. Bei t = 0 erfolgt über den Schalter S<sub>2</sub> die "Kurzschlußschaltung". Der Kurzschluß- oder Crowbarkreis bestehe aus C<sub>3</sub>, L<sub>3</sub>, R<sub>3</sub>. Die die Schalter S<sub>1</sub> und S<sub>2</sub> charakterisierenden Schaltelemente (ohmscher Widerstand und Induktivität) seien in  $L_1$ ,  $R_1$  resp.  $L_3$ ,  $R_3$  mit einbezogen.

Bei der hier betrachteten "Power-Crowbar"-Schaltung wird also z.Zt. t = 0 die Energie des Kondensators  $c<sub>3</sub>$  auf einen bereits schwingenden elektrischen Kreis geschaltet. Sind dagegen im Last- und Crowbarkreis keine Kapazitäten vorhanden, wird also z.Zt. t = 0 durch  $S_2$  nur ein Kurzschluß im Schwingkreis erzeugt, so soll von einer einfachen "Crowbar"-Schaltung gesprochen werden, wie sie in Teil I behandelt wurde.

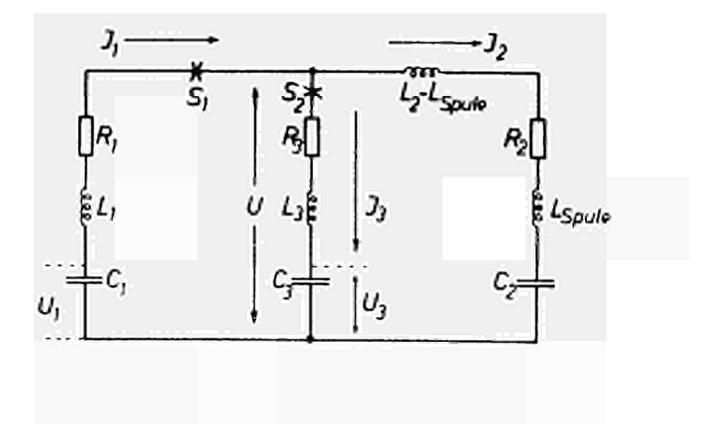

Abb. 1

 $\ddot{\phantom{a}}$ 

# II. 2 Draufschaltung

Für -T  $\leq$  t  $\leq$  0 ist der Strom gegeben durch

$$
\tilde{J}(t) = \frac{U_1}{\omega L_{12}} e^{-a(t+T)} \sin \omega \cdot (t+T), \qquad (1)
$$

 $mit$ 

$$
L_{12} = L_1 + L_2
$$
\n
$$
R_{12} = R_1 + R_2
$$
\n
$$
C_{12} = \frac{1}{C_1} + \frac{1}{C_2}
$$
\n
$$
a = \frac{R_{12}}{2 L_{12}}
$$
\n
$$
b^2 = \frac{C_{12}}{L_{12}}
$$
\n
$$
\omega^2 = b^2 - a^2.
$$
\n(2)

Führt man zur Vereinfachung der Schreibweise die Bezeichnungen  $\textrm{ein}$ 

$$
EST = e^{-aT} \sin \psi T
$$
  
ECT =  $e^{-aT} \cos \psi T$ , (3)

dann ist

$$
\tilde{J}(0) = \frac{U_1}{\omega L_{12}} EST.
$$
 (4)

Die z.Zt. t = 0 über Crowbar- bzw. Lastkreis liegende Spannung  $1st$ 

$$
U(-0) = U_1 \frac{a}{w} EST \left( \frac{R_2}{aL_{12}} - \frac{L_2}{L_{12}} - \frac{1}{C_{12}C_2} \right) + U_1 ECT \left( \frac{L_2}{L_{12}} - \frac{1}{C_{12}C_2} \right) + \frac{U_1}{C_{12}C_2}
$$
 (5)

# II. 3 Crowbarschaltung

Für t  $\geqslant$  0 gelten die Gleichungen

 $\sim$   $\sim$ 

$$
L_{1} \frac{d^{2}J_{1}}{dt^{2}} + R_{1} \frac{dJ_{1}}{dt} + \frac{J_{1}}{C_{1}} = -\frac{dU}{dt}
$$
  
\n
$$
L_{2} \frac{d^{2}J_{2}}{dt^{2}} + R_{2} \frac{dJ_{2}}{dt} + \frac{J_{2}}{C_{2}} = \frac{dU}{dt}
$$
  
\n
$$
L_{3} \frac{d^{2}J_{3}}{dt^{2}} + R_{3} \frac{dJ_{3}}{dt} + \frac{J_{3}}{C_{3}} = \frac{dU}{dt}
$$
 (6)

 $\overline{\phantom{0}}$ 

mit den Nebenbedingungen

$$
J_1 = J_2 + J_3 \tag{7}
$$

und

$$
\dot{J}_1 = \dot{J}_2 + \dot{J}_3. \tag{8}
$$

Die Anfangswerte für die Ströme sind

$$
J_1(0) = J_2(0) = \tilde{J}(0) = \frac{U_1}{\omega L_{12}}
$$
 EST,   
 $J_3(0) = 0.$  (9)

Die Anfangswerte für die  $J_{\nu}$  ( $\nu = 1, 2, 3$ ) sind

$$
\dot{J}_1(0) = \frac{1}{L_1} \left[ U_1 - U(0) - R_1 J_1(0) - \frac{1}{C_1} \int_{-T}^{0} J dt \right] =
$$
\n
$$
= \frac{U_1}{L_1} \left[ \frac{C_1}{C_1 + C_2} + \frac{1}{C_1 C_1} EST + (\frac{a}{\omega C_{12} C_1} - \frac{R_1}{\omega L_{12}}) EST \right] - \frac{U(0)}{L_1} \right]
$$
\n
$$
\dot{J}_2(0) = \frac{1}{L_2} \left[ U(0) - R_2 J_2(0) - \frac{1}{C_2} \int_{-T}^{0} J dt \right] =
$$
\n
$$
= \frac{U_1}{L_2} \left[ (\frac{a}{\omega C_2 C_{12}} - \frac{R_2}{\omega L_{12}}) EST + \frac{1}{C_2 C_{12}} ECT - \frac{1}{C_2 C_{12}} \right] + \frac{U(0)}{L_2}
$$
\n(11)

$$
\mathbf{J}_3(0) = \frac{\mathbf{U}(+0)}{\mathbf{L}_3} - \frac{\mathbf{U}_3}{\mathbf{L}_3}.
$$
 (12)

Setzt man in (10) und (11) für U(+0) den Ausdruck U(-0) aus (5) ein, so erkennt man leicht, daß  $\mathbf{J}_1(0) = \mathbf{J}_2(0)$ , und es ist mithin die Bedingung (8) nur erfüllt, wenn gilt  $\bar{U}(-0) = U_3$ . Das ist aber im allgemeinen, d.h. bei beliebiger Wahl des Zeitpunktes für die Schaltung des Crowbarschalters S<sub>2</sub>, nicht erfüllt. Im allgemeinen Fall ergibt sich deshalb beim Einschalten des Crowbarkreises ein Spannungssprung U(-0) - U(+0). Die Spannung U(+0) erhält man aus (10), (11), (12) zu

$$
U(0) = \frac{U_1}{L_{123}} \left\{ \frac{c_1 L_{12} L_3}{c_1 + c_2} + \text{ECT } \frac{L_3}{c_{12}} \cdot \left( \frac{L_2}{c_1} - \frac{L_1}{c_2} \right) + \text{EST } \frac{L_3}{\omega} \left[ \frac{a}{c_{12}} \left( \frac{L_2}{c_1} - \frac{L_1}{c_2} \right) - \frac{1}{L_{12}} \left( R_1 L_2 - R_2 L_1 \right) \right] + \frac{L_1 L_2}{L_{123}} U_3 \right\}
$$
(13)

mit

$$
L_{123} = L_1 L_2 + L_2 L_3 + L_3 L_1.
$$
 (14)

#### II. 4 Laplace-Transformation

Die Behandlung des Problems erfolgt mittels Laplace-Transformation, die durch

$$
f(t) = \int_{0}^{\infty} e^{-pt} f(t) dt = f(p)
$$
 (15)

definiert ist.

Aus (6) und (7) erhält man im Unterbereich das Gleichungssystem

$$
(L_1 p^2 + R_1 p + \frac{1}{C_1}) J_1 + (L_2 p^2 + R_2 p + \frac{1}{C_2}) J_2 = L_{12} p J_1(0) + R_{12} J_1(0) + \frac{1}{C_1} J_1(0) + L_2 J_2(0)
$$

$$
(L_1 p^2 + R_f p + \frac{1}{C_1}) J_1 + (L_3 p^2 + R_3 p + \frac{1}{C_3}) J_3 = L_1 p J_1(0) + R_1 J_1(0) + \frac{1}{C_1} J_1(0) + L_3 J_3(0)
$$
 (17)

$$
J_1 - J_2 - J_3 = 0,
$$
 (18)

 $\sim$   $\sim$ 

dessen Lösungen die Ströme im Unterbereich darstellen. Es ist

 $\sim$ 

 $\sim$ 

 $\mathcal{L}$ 

$$
J_1 = \frac{G_{13}p^3 + G_{12}p^2 + G_{11}p + G_{10}}{p^4 + a_{3}p^3 + a_{2}p^2 + a_{1}p + a_{2}}
$$
\n(19)

 $m$ it

 $\mathbf i$ 

$$
G_{13} = J_1(0)
$$
\n
$$
G_{12} = \frac{1}{L_{123}} (L_1 R_{23} + L_2 R_{31} + L_3 R_{12}) J_1(0) + J_1(0)
$$
\n
$$
G_{11} = \frac{1}{L_{123}} \left[ (R_{123} + \frac{L_{12}}{C_3} + \frac{L_1}{C_2}) J_1(0) + \frac{L_1}{L_2} I_{23} J_1(0) + L_2 R_3 J_2(0) + L_3 R_2 J_3(0) \right]
$$
\n
$$
G_{10} = \frac{1}{L_{123}} \left[ (\frac{R_{12}}{C_3} + \frac{R_1}{C_2}) J_1(0) + \frac{L_2}{C_3} J_2(0) + \frac{L_3}{C_2} J_3(0) \right]
$$
\n
$$
G_{10} = \frac{1}{L_{123}} \left[ (L_1 R_{23} + L_2 R_{31} + L_3 R_{12}) - \frac{L_2}{C_3} J_2(0) + \frac{L_3}{C_3} J_3(0) \right]
$$
\n
$$
G_{12} = \frac{1}{L_{123}} (L_1 R_{23} + L_2 R_{31} + L_3 R_{12})
$$
\n
$$
G_{21} = \frac{1}{L_{123}} (R_{123} + L_1 C_{23} + L_2 C_{31} + R_3 C_{12})
$$
\n
$$
G_{12} = \frac{1}{L_{123}} (R_1 C_{23} + R_2 C_{31} + R_3 C_{12})
$$
\n
$$
G_{21} = \frac{1}{L_{123}} (R_1 C_{23} + R_2 C_{31} + R_3 C_{12})
$$
\n
$$
G_{12} = \frac{1}{L_{123}} (R_1 C_{23} + R_2 C_{31} + R_3 C_{12})
$$
\n
$$
G_{21} = \frac{1}{L_{123}} (R_1 C_{23} + R_2 C_{31} + R_3 C_{12})
$$
\n
$$
G_{12} = \frac{1}{L_{123}} (R_1 C_{23} +
$$

$$
R_{123} = R_1 R_2 + R_2 R_3 + R_3 R_1
$$
  
\n
$$
C_{123} = \frac{1}{C_1 C_2} + \frac{1}{C_2 C_3} + \frac{1}{C_3 C_1}
$$
 (20b)

Fit den Laststrom ergibt sich

\n
$$
J_{2} = \frac{G_{23}p^{3} + G_{22}p^{2} + G_{21}p + G_{20}}{p^{4} + a_{3}p^{3} + a_{2}p^{2} + a_{1}p + a_{0}}
$$
\n(21)

mit

$$
G_{23} = J_1(0)
$$
\n
$$
G_{22} = \frac{1}{L_{123}} (L_1 R_{23} + L_2 R_{31} + L_3 R_{12}) J_1(0) + J_2(0)
$$
\n
$$
G_{21} = \frac{1}{L_{123}} \left[ (R_{123} + \frac{L_1}{C_3} + \frac{L_2}{C_1}) J_1(0) + \frac{L_1 R_3 J_1(0) + L_2 R_3 I_2(0) - L_3 R_1 J_3(0)}{20} \right]
$$
\n
$$
G_{20} = \frac{1}{L_{123}} \left[ (\frac{R_{12}}{C_3} + \frac{R_2}{C_1}) J_1(0) + \frac{L_3}{C_1} J_3(0) \right]
$$
\n
$$
+ \frac{L_1}{C_3} J_1(0) + L_2 C_{31} J_2(0) - \frac{L_3}{C_1} J_3(0) \right]
$$
\n(22)

 $\bar{z}$ 

 $\ddot{\phantom{a}}$ 

Der Crowbarstrom 1st

$$
J_3 = \frac{G_{32}p^2 + G_{31}p + G_{30}}{p^4 + a_{3}p^3 + a_{2}p^2 + a_{1}p + a_{0}}
$$
 (23)

mit

$$
G_{32} = \dot{J}_3(0)
$$
  
\n
$$
G_{31} = \frac{1}{L_{123}} \left[ \left( \frac{L_1}{C_2} - \frac{L_2}{C_1} \right) J_1(0) + L_1 R_2 \dot{J}_1(0) - \right]
$$
  
\n
$$
- L_2 R_1 \dot{J}_2(0) + L_3 R_{12} \dot{J}_3(0) \right]
$$
 (24)

 $\langle \rangle$  .

 $\sim$ 

$$
G_{30} = \frac{1}{L_{123}} \left[ \left( \frac{R_1}{C_2} - \frac{R_2}{C_1} \right) J_1(0) + \frac{L_1}{C_2} J_1(0) - \right] - \frac{L_2}{C_1} J_2(0) + L_3 C_{12} J_3(0) \right]
$$
 (24)

Man zeigt leicht, daß die Bedingung (7) erfüllt ist.

### II. 5 Rücktransformation in den Oberbereich

Für die Rücktransformation mit Hilfe des Heaviside'sehen Entwicklungssatzes ist die Kenntnis der Wurzeln von

$$
p^{4} + a_{3}p^{3} + a_{2}p^{2} + a_{1}p + a_{0} = o
$$
 (25)

erforderlich. Drei Fälle sind zu unterscheiden: 1) alle Wurzeln p.  $(y = 1,2,3,4)$  sind reell, 2) zwei Wurzeln sind reell, zwei konjugiert-komplex, 3) je zwei Wurzeln sind konjugiert-komplex. Die Realteile der Wurzeln müssen in allen drei Fällen < 0 sein.

Im Falle 1) und 2) lassen sich die reellen Wurzeln graphisch ermitteln. Um auch den Fall 3) zu erfassen, erscheint es uns für die numerische Rechnung einfacher, den Ausdruck (25) in ein Produkt von zwei quadratischen Ausdrücken umzuwandeln (s.R. Zurmühl, Praktische Mathematik für Ingenieure und Physiker, Springer-Verlag, 1957, S. 59 ff).

```
II. 6 Der Batteriestrom J_1(t)
```
1. Alle Wurzeln reell Selen die Wurzeln von (25)

$$
p_{\gamma} = -d_{\gamma}, \quad d_{\gamma} \text{ real}, \geq 0
$$
  

$$
\gamma = 1, 2, 3, 4
$$

und

$$
\Psi(\mathbf{p}_{\nu}) = 4\mathbf{p}_{\nu}^{3} + 3\mathbf{a}_{3}\mathbf{p}_{\nu}^{2} + 2\mathbf{a}_{2}\mathbf{p}_{\nu} + \mathbf{a}_{1}
$$
\n
$$
= -4\mathbf{d}_{\nu}^{3} + 3\mathbf{a}_{3}\mathbf{d}_{\nu}^{2} - 2\mathbf{a}_{2}\mathbf{d}_{\nu} + \mathbf{a}_{1},
$$
\n(26)

 $\sim 10$ 

dann erhält man aus (19)

$$
J_1(t) = F_{111}e^{-d_1t} + F_{112}e^{-d_2t} + F_{113}e^{-d_3t} + F_{114}e^{-d_4t}
$$
 (27)

 $mit$ 

$$
F_{11\nu} = \frac{1}{\mathscr{L}'(P_{\nu})} \left( -G_{13} d_{\nu}^{3} + G_{12} d_{\nu}^{2} - G_{11} d_{\nu} + G_{10} \right) \tag{28}
$$
\n
$$
\gamma = 1, \ldots 4
$$

2. Zwei Wurzeln komplex Seien die Wurzeln von (25)

$$
p_1 = -d_1
$$
  
\n
$$
p_2 = -d_2
$$
  
\n
$$
p_3 = -d_3 + i\omega_3
$$
  
\n
$$
p_4 = -d_3 - i\omega_3
$$

Dann ist

$$
J_1(t) = F_{121}e^{-d_1t} + F_{122}e^{-d_2t} + F_{123}e^{-d_3t} \cos \omega_3 t + F_{124}e^{-d_3t} \sin \omega_3 t
$$
 (29)

 $\sim$ 

Dabei ist

$$
F_{121} = F_{111}
$$
\n
$$
F_{122} = F_{112}
$$
\n
$$
F_{123} = \frac{2}{\Psi_3^2 + \Psi_4^2} \left( \oint_3 \Psi_3 + \oint_4 \Psi_4 \right)
$$
\n
$$
F_{124} = \frac{2}{\Psi_3^2 + \Psi_4^2} \left( \oint_3 \Psi_4 - \oint_4 \Psi_3 \right)
$$
\n
$$
\oint_3 = G_{13} d_3 (3 \Psi_3^2 - d_3^2) + G_{12} (d_3^2 - \Psi_3^2) - G_{11} d_3^2 G_{10}
$$
\n(30a)

 $\sim 10^{10}$ 

 $\bar{z}$ 

$$
\begin{aligned}\n\mathbf{\Phi}_{4} &= \mathbf{w}_{3} \left[ G_{13} \left( 3d_{3}^{2} - \mathbf{w}_{3}^{2} \right) - 2d_{3}G_{12} + G_{11} \right] \\
&\text{(also: } G_{13}p_{3}^{3} + G_{12}p_{3}^{2} + G_{11}p_{3} + G_{10} = \\
&= \mathbf{\Phi}_{3} + i \mathbf{\Phi}_{4}, \\
&\text{(13)} p_{4}^{3} + G_{12}p_{4}^{2} + G_{11}p_{4} + G_{10} = \mathbf{\Phi}_{3} - i \mathbf{\Phi}_{4} \\
\mathbf{\Psi}_{3} &= 4d_{3} \left( 3\mathbf{\omega}_{3}^{2} - d_{3}^{2} \right) + 3a_{3} \left( d_{3}^{2} - \mathbf{\omega}_{3}^{2} \right) - 2a_{2}d_{3} + a_{1} \\
\mathbf{\Psi}_{4} &= 2\mathbf{\omega}_{3} \left( 6d_{3}^{2} - 2\mathbf{\omega}_{3}^{2} - 3a_{3}d_{3} + a_{2} \right) \\
&\text{(also: } \mathbf{\Psi}(\mathbf{p}_{3}) = \mathbf{\Psi}_{3} + i \mathbf{\Psi}_{4}; \mathbf{\Psi}(\mathbf{p}_{4}) = \mathbf{\Psi}_{3} - i \mathbf{\Psi}_{4} \right),\n\end{aligned}
$$

3. Alle Wurzeln komplex Seien die Wurzeln von (25)

 $\hat{\mathcal{A}}$ 

 $\sim$ 

 $p_1 = -d_1 + i \omega_1$  $p_2 = -d_1 - i \omega_1$  $p_3 = -d_3 + i \omega_3$  $p_{4} = -d_{3} - i \omega_{3}$ .

Dann ist

$$
J_1(t) = F_{131}e^{-d_1t}\cos \omega_1t + F_{132}e^{-d_1t}\sin \omega_1t + \frac{F_{133}e^{-d_1t}\sin \omega_1t}{F_{133}e^{-d_1t}\cos \omega_1t + F_{134}e^{-d_1t}\sin \omega_1t}
$$
 (31)

 $\mathtt{mit}$ 

$$
F_{131} = \frac{2}{\mathbf{Y}_{1}^{2} + \mathbf{Y}_{2}^{2}} \left( \boldsymbol{\Phi}_{1} \boldsymbol{\Psi}_{1} + \boldsymbol{\Phi}_{2} \boldsymbol{\Psi}_{2} \right)
$$
\n
$$
F_{132} = \frac{2}{\mathbf{Y}_{1}^{2} + \mathbf{Y}_{2}^{2}} \left( \boldsymbol{\Phi}_{1} \boldsymbol{\Psi}_{2} - \boldsymbol{\Phi}_{2} \boldsymbol{\Psi}_{1} \right)
$$
\n(32a)

$$
\Phi_{1} = G_{13}d_{1} (3\omega_{1}^{2}-d_{1}^{2}) + G_{12} (d_{1}^{2}-\omega_{1}^{2}) - G_{11}d_{1}+G_{10}
$$
\n
$$
\Phi_{2} = \omega_{1} \left[ G_{13} (3d_{1}^{2}-\omega_{1}^{2}) - 2d_{1}G_{12} + G_{11} \right]
$$
\n
$$
\Psi_{1} = 4d_{1} (3\omega_{1}^{2}-d_{1}^{2}) + 3a_{3} (d_{1}^{2}-\omega_{1}^{2}) - 2a_{2}d_{1} + a_{1}
$$
\n
$$
\Psi_{2} = 2\omega_{1} (6d_{1}^{2} - 2\omega_{1}^{2} - 3a_{3}d_{1} + a_{2})
$$
\n
$$
F_{133} = F_{123}
$$
\n
$$
F_{134} = F_{124}.
$$
\n(32b)

II. 7 Der Laststrom  $J'_2(t)$ 1. Alle Wurzeln reell Aus (21) erhält man in völliger Analogie zu den Gln. (26) ...  $(28)$ 

$$
J_2(t) = F_{211}e^{-d_1t} + F_{212}e^{-d_2t} + F_{213}e^{-d_3t} + F_{214}e^{-d_4t}
$$
. (33)

Die  $F_{21}$  ergeben sich formal aus den  $F_{11}$  dadurch, daß man in letzteren (d.h. in Gl. (28))  $G_{13}$  durch  $G_{23}$ ,  $G_{12}$  durch  $G_{22}$  usw. ersetzt.

2. Zwei Wurzeln komplex Es ist

$$
J_2(t) = F_{221}e^{-d_1t} + F_{222}e^{-d_2t} +
$$
  
+  $F_{223}e^{-d_3t}\cos \omega_3t + F_{224}e^{-d_3t}\sin \omega_3t$ . (34)

Die  $F_{22V}$  erhält man aus den Gln. (30), indem man dort überall die  $G_{13}$ ,  $G_{12}$ ,  $G_{11}$ ,  $G_{10}$  durch die entsprechenden  $G_{23}$ ,  $G_{22}$ ,  $G_{21}$ ,  $G_{20}$  ersetzt.

3. Alle Wurzeln komplex Es ist

 $\sim 10$ 

$$
J_{3}(t) = F_{231}e^{-d_{1}t}\cos \omega_{1}t + F_{232}e^{-d_{1}t}\sin \omega_{1}t + F_{233}e^{-d_{3}t}\cos \omega_{3}t + F_{234}e^{-d_{3}t}\sin \omega_{3}t.
$$
 (35)

Die F<sub>23</sub>, erhält man aus (32) durch Ersetzung der G<sub>1µ</sub> durch die entsprechenden G<sub>2µ</sub>.

II. 8 Der Crowbarstrom 
$$
J_3(t)
$$
  
1. Alle Wurzeln reell  
Man erhält aus (23)

 $\mathcal{A}^{\mathcal{A}}$ 

$$
J_3(t) = F_{311}e^{-d_1t} + F_{312}e^{-d_2t} + F_{313}e^{-d_3t} + F_{314}e^{-d_4t}
$$
 (36)

Die F<sub>31y</sub> erhält man formal aus (28), indem man dort die G<sub>1µ</sub><br>durch die G<sub>3µ</sub> ersetzt und berücksichtigt, daß G<sub>33</sub>=0 ist.

2. Zwei Wurzeln komplex Es ist

$$
J_3(t) = F_{321}e^{-d_1t} + F_{322}e^{-d_2t} +
$$
  
+  $F_{323}e^{-d_3t}\cos \omega_3t + F_{324}e^{-d_3t}\sin \omega_3t.$  (37)

Die  $F_{32y}$  erhält man aus (30), indem man dort die G<sub>1µ</sub> durch die  $G_{3\mu}$  ersetzt.

3. Alle Wurzeln komplex Es ist

$$
J_{3}(\mathbf{t}) = F_{331}e^{-d_{1}t} \cos \omega_{1} \mathbf{t} + F_{332}e^{-d_{1}t} \sin \omega_{1} \mathbf{t} + \n+ F_{333}e^{-d_{3}t} \cos \omega_{3} \mathbf{t} + F_{334}e^{-d_{3}t} \sin \omega_{3} \mathbf{t}
$$
 (38)

Die F<sub>33</sub> erhält man aus (32), indem man dort die G<sub>1µ</sub> durch die  $G_{3\mu}$  ersetzt.

II. 9 Die Spannung über der Lastspule U<sub>s</sub>(t)

Die Induktivität L<sub>2</sub> in Abb. 1 setzt sich zusammen aus der Induktivität der Zuleitung und der eigentlichen Lastspule L<sub>Sp</sub>. Der zeitliche Verlauf der Spannung über der Lastspule (U<sub>S</sub>(t)) ist insofern interessant, als sie sich einfacher messen läßt als der Laststrom. Die Lastspule wird als reine Induktivität angenommen. Dann ist

$$
U_{s}(t) = L_{Sp} \cdot \frac{dJ_2}{dt}.
$$

1. Alle Wurzeln reell Es ist

$$
U_{S}(t) = - L_{SP} \cdot \sum_{\nu} F_{\mu 1\nu} e^{-d_{\nu} t}
$$
 (39)

mit

$$
F_{41y} = F_{21y} \cdot d_y. \tag{40}
$$

$$
U_{s}(t) = -L_{sp} \left[ F_{421} e^{-d_{1}t} + F_{422} e^{-d_{2}t} + F_{423} e^{-d_{3}t} \right]
$$
\n
$$
+ F_{423} e^{-d_{3}t} \cos \omega_{3}t + F_{424} e^{-d_{3}t} \sin \omega_{3}t \right]
$$
\n(41)

 $m1t$ 

$$
F_{421} = F_{221} d_1
$$
  
\n
$$
F_{422} = F_{222} d_2
$$
  
\n
$$
F_{423} = F_{223} d_3 - F_{224} d_3
$$
  
\n
$$
F_{424} = F_{223} w_3 + F_{224} d_3
$$
 (42)

3. Alle Wurzeln komplex

Es ist  
\n
$$
U_g(t) = -L_{Sp} (F_{431}e^{-d_1t}\cos w_1t + F_{432}e^{-d_1t}\sin w_1t +
$$
  
\n $+ F_{433}e^{-d_3t}\cos w_3t + F_{434}e^{-d_3t}\sin w_3t)$  (43)

 $m1t$ 

$$
F_{431} = F_{221} d_1 - F_{222} d_1
$$
  
\n
$$
F_{432} = F_{221} d_1 + F_{222} d_1
$$
  
\n
$$
F_{433} = F_{423}
$$
  
\n
$$
F_{434} = F_{424}.
$$
  
\n(44)

II. 10 Spannung über Last- bzw. Crowbarkreis U(t) Es ist

$$
U = L_2 \frac{dJ_2}{dt} + R_2 J_2 + \frac{1}{C} \int_{2-T}^{0} \tilde{J} dt + \frac{1}{C} \int_{0}^{t} J_2 dt' =
$$
  
=  $\frac{U_1}{C_{12}C_2} \left[ 1 - \frac{a}{w} \operatorname{EST} - \operatorname{ECT} \right] + L_2 \frac{dJ_2}{dt} + R_2 J_2 + \frac{1}{C} \int_{0}^{t} J_2 dt'.$  (45)

1. Alle Wurzeln reell Aus (45) folgt mit (33)

 $\sim$ 

 $\mathcal{A}^{\mathcal{A}}$ 

$$
U(t) = F_{51\nu} e^{-d_{\nu}t} + F_{515}; \qquad (46)
$$

 $\label{eq:2.1} \frac{1}{\sqrt{2}}\int_{\mathbb{R}^{2}}\left|\frac{d\mathbf{r}}{d\mathbf{r}}\right|^{2}d\mathbf{r}=\frac{1}{2}\int_{\mathbb{R}^{2}}\left|\frac{d\mathbf{r}}{d\mathbf{r}}\right|^{2}d\mathbf{r}.$ 

dabei ist

$$
F_{51y} = (-L_2d_y + R_2 - \frac{1}{C_2d_y}) F_{21y} (y = 1,...4)
$$
  
\n
$$
F_{515} = \frac{U_1}{C_{12}C_2} (1 - \frac{a}{w} EST - ECT) +
$$
  
\n
$$
+ \frac{1}{C_2} (\frac{F_{211}}{d_1} + \frac{F_{212}}{d_2} + \frac{F_{213}}{d_3} + \frac{F_{214}}{d_4})
$$
 (47)

2. Zwei Wurzeln komplex Aus (45) folgt mit (34)

$$
U(t) = F_{521}e^{-d_1t} + F_{522}e^{-d_2t} +
$$
  
+  $F_{523}e^{-d_3t}\cos \omega_3t + F_{524}e^{-d_3t}\sin \omega_3t + F_{525}$  (48)

 $\sim$   $\alpha$ 

dabei ist

$$
F_{52} = (-L_2 d_v + R_2 - \frac{1}{C_2 d_v} F_{22v} (v = 1,2)
$$
  
\n
$$
F_{523} = F_{223} (-L_2 d_3 + R_2 - \frac{1}{C_2} \frac{d_3}{d_3^2 + w_3^2}) +
$$
  
\n
$$
+ F_{224} w_3 (L_2 - \frac{1}{C_2} \frac{1}{d_3^2 + w_3^2}) -
$$
  
\n
$$
- F_{223} w_3 (L_2 - \frac{1}{C_2} \frac{1}{d_3^2 + w_3^2})
$$
  
\n
$$
F_{525} = \frac{U_1}{C_{12} C_2} (1 - \frac{a}{w} EST - ECT) +
$$
  
\n
$$
+ \frac{F_{221}}{C_2 d_1} + \frac{F_{222}}{C_2 d_2} + \frac{F_{223}}{C_2} \cdot \frac{d_3}{d_3^2 + w_3^2} + \frac{F_{224}}{C_2} \frac{w_3}{d_3^2 + w_3^2}
$$

3. Alle Wurzeln komplex Aus (45) folgt mit (35)

$$
U(t) = F_{531}e^{-d_1t} \cos w_1t + F_{532}e^{-d_1t} \sin w_1t + \n+ F_{533}e^{-d_3t} \cos w_3t + F_{534}e^{-d_3t} \sin w_3t + F_{535} \tag{50}
$$

Dabei ist

$$
F_{531} = F_{231} (-L_2d_1 + R_2 - \frac{1}{C_2} \frac{d_1}{d_1^2 + w_1^2}) +
$$
  
+  $F_{232} w_1 (L_2 - \frac{1}{C_2} \frac{1}{d_1^2 + w_1^2})$   
  
 $F_{532} = F_{232} (-L_2d_1 + R_2 - \frac{1}{C_2} \frac{d_1}{d_1^2 + w_1^2}) -$   
  
 $- F_{231} w_1 (L_2 - \frac{1}{C_2} \frac{1}{d_1^2 + w_1^2})$  (51a)

 $\mathcal{L}(\mathcal{L})$ 

 $\hat{\mathcal{A}}$ 

 $F_{5,33}$  und  $F_{5,34}$  entsprechen den  $F_{5,23}$  und  $F_{5,24}$  in (49), wenn man dort F<sub>223</sub> und F<sub>22</sub><sup>1</sup> durch die resp. F<sub>233</sub> und F<sub>231</sub> ersetzt.

$$
F_{535} = \frac{U_1}{C_{12}C_2} (1 - \frac{a}{w} EST-ECT) +
$$
  
+ 
$$
\frac{F_{231}}{C_2} \frac{d_1}{d_1^2 + w_1^2} + \frac{F_{232}}{C_2} \frac{w_1}{d_1^2 + w_1^2} +
$$
  
+ 
$$
\frac{F_{233}}{C_2} \frac{d_3}{d_3^2 + w_3^2} + \frac{F_{234}}{C_2} \frac{w_3}{d_3^2 + w_3^2}
$$
 (51b)

#### II. 11 FORTRAN-Programm

Das FORTRAN-Programm für die Power-Crowbar-Schaltung stimmt bzgl. der Ein- und Ausgabe im wesentlichen mit dem Programm für die Crowbar-Schaltung überein.

Die Eingabedaten sind (Statement No 1 und 140): FO  $(c_1)$ , F2  $(c_2)$ , F3  $(c_3)$ , H1  $(L_1)$ , H2  $(L_2)$ , H3  $(L_3)$ , HSP  $(L_{Sp})$ , R1  $(R_1)$ , R2  $(R_2)$ , R3  $(R_3)$ , U1, U3, FT, HW.

Die in Klammern stehenden Größen bezeichnen die Schaltelemente in Abb. 1, Teil II; Werte für Kapazitäten in µF, für Induktivitäten in µHenry, für Widerstände in Ohm. Befindet sich im Lastkreis keine Kapazität C<sub>2</sub>, so ist C<sub>2</sub> = 10<sup>+20</sup> zu setzen. U1 ist die Ladespannung von C<sub>1</sub>, U3 die Ladespannung von C<sub>3</sub>; es ist 4 *¿* zweckmäßig, sie In Einheiten von 10 V anzugeben. Bzgl. FT und hw s. Abschnitt 1.11.

Das Schema für Schreibmaschinenausgabe unterscheidet sich von dem im Crowbar-Programm in zwei Punkten:

1) Die Zahl Κ = 1,2,3 unterscheidet die Fälle

Κ = 1: Alle Wurzeln der charakteristischen Gleichung sind reell,

```
Κ = 2: Zwei Wurzeln sind reell, zwei konjugiert-komplex,
```

```
Κ = 3: Je zwei Wurzeln sind konjugiert-komplex.
```
2) Die Genauigkeit der Lösung der charakteristischen Gleichung wird hier nicht angegeben. Die Berechnung der Wurzeln erfolgt

von Statement No 9 an nach dem im Abschnitt II.5 zitierten Verfahren. Die Forderung in Statement 9+6 gewährleistet hinreichende Genauigkeit. Dafür schreibt die Maschine an dieser Stelle im Falle K = 1, 2: "EXP. ABFALL NACH ......MIKROSEK.", im Falle  $K = 3$ : "KEIN CROWBARFALL. TEXP =.......MIKROSEK.". TEXP bedeutet

hier die Dauer der längeren Halbwelle. Alle anderen Angaben entsprechen den Crowbar - Programm in Abschnitt 1.11.

#### Anmerkung

Vorliegende Rechnungen haben Anregungen erfahren in mehreren Diskussionen mit Herrn Dr. H. L. Jordan und Herrn Dipl. ing. W. Anger. Bei der Aufstellung, sowie beim Testen der Programme und beim Rechnen auf der IBM 1620 erhielten wir freundliche Unterstützung von Frau Dipl. ing. Th. Martin, von Frl. E. Bismans und Herrn D. Otto. Ihnen allen sei an dieser Stelle gedankt.

FORTRAN - Programm POWER CROWBAR DIMENSION D(4), CD(4), DDD(4), G1(4), G2(4), G3(4), PS(4), PH(4), P1(4) CIMENSION C1(4), C2(4), C3(4), C4(4), C5(5)  $PI = 3.141593$  $PIF = PI/2.$ REAC 2, FO, F2, F3, H1, H2, H3, HSP  $\mathbf{I}$ IF(F0) 140, 141, 140 140 READ 3, R1, R2, R3, U1, U3, FT, HW FCRMAT (7E1C.3)  $\overline{\phantom{a}}$  $\overline{\mathbf{3}}$ FCRMAT (3E1C.3,2F8.4,F6.2,H3.0) **PRINT 143** FORMAT(36FPOWER-CROWBAR PROGRAMM VCM 15.1C.64)  $143$ PRINT2, FC, F2, H3, H1, H2, H3, HSP PRINT3, R1, R2, R3, U1, L3, FT, HW PUNCH<sub>4</sub> FCRNAT (1HN)  $\overline{4}$ PUNCH2, FC, F2, F3, H1, H2, H3, HSP PUNCH3, R1, R2, R3, L1, U3, FT, HW  $H12=H1+H2$  $H23 = H2 + H3$  $H31=H3+H1$ HIJ=H1+H2+H2+H3+H3+H1 R12 \*R1 +R2  $R23 = R2 + R3$ R31=R3+R1 RIJ=R1\*R2+R2\*R3+R3\*R1  $F12 = 1.7F0 + 1.7F2$  $F23 = 1.7F2 + 1.7F3$ F31=1./F3+1./FC Flu=1./F0+1./F2+1./F2+1./F3+1./F3+1./F0 HIRJK=H1+R23+H2+R31+H3+R12 HIFJK=H1#F23+H2#F31+H3\*F12 RIFJK=R1\*F23+R2\*F31+R3\*F12 A=0.5\*R12/H12  $B = F12/H12$  $FRCC = B - A + A$ FRQ=SCRTF(FRQQ) IF(A/FRC-1.E-90)103,103,104 TMAX=PIH/FRC  $103$  $A = 1 \cdot E - 4C$ GC TO 105 104 TMAX=ATANF(FRQ/A)/FRQ 105 **TNULL=PI/FRC** IF(FT) 100,100,101 TAUC=TMAX+FT=TMAX+HW=TNULL  $10C$ GO TO 102 TAUC=TMAX+FT\*(TNULL-TMAX)+HW\*TNULL  $101$  $102$ PRINT 5, A, FRQ, TAUO FORMAT (/2HA=, F13.8,2X4HFRQ=, F6.3,2X5HTAL0=, H6.3) 5 EST=EXPF(-A\*TAUC)\*SINF(FRQ\*TAU0) ECT=EXPE(-A\*TALC)\*COSF(FRQ\*TAUC) CURIO=UI\*EST/(HIZ\*FRQ) USPC = - FSP \* Ul \* (A \* EST-FRQ \* ECT ) / (PRQ \* H12) UMIN=Ul=(A=EST=(R2/A-H2-H12/(P12=P2))/(PR.P12)) UMIN=UMIN+UI=(ECT+(H2/H12-1./(P12+P2))+1./(P12+P2)) UUI=FO\*H12\*H3/(FC++2)+ECT\*H3\*(H2/PO-H1/R2)/P12 UU2=EST+H3+(A+(H2/H0-H1/F2)/F12-(R1+H2-R2+H1)/P12)/F3+ UPLUS=IUI=IUUI+UU2)+HI=H2=U3)/HIJ UDIF=UMIN-UPLUS PRINT 6, UMIN, UPLUS, UDIF

 $\sim$ 

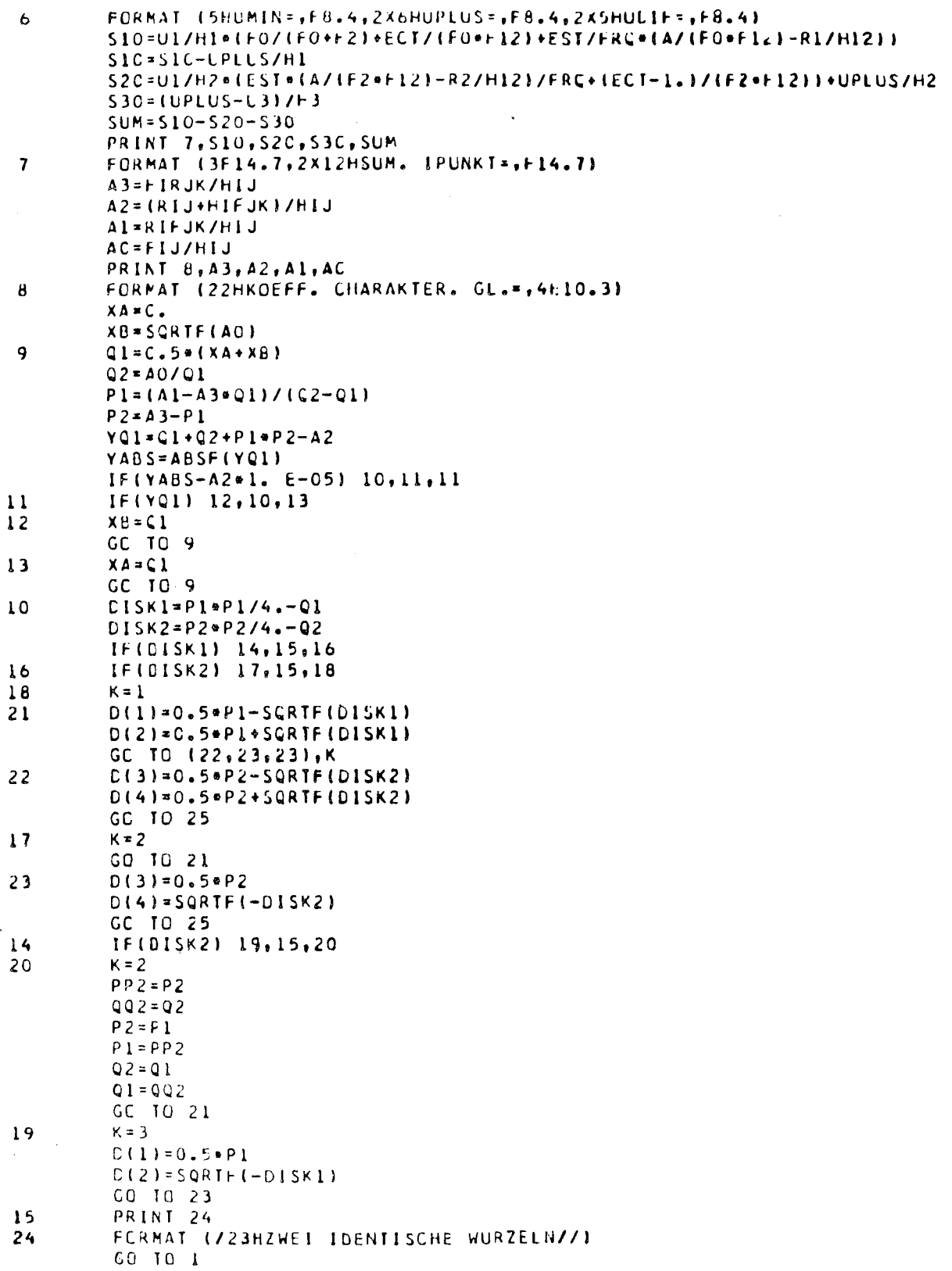

 $\frac{1}{2} \frac{1}{2} \frac{1}{2} \frac{1}{2} \frac{1}{2} \frac{1}{2}$ 

 $\mathcal{L}^{\text{max}}_{\text{max}}$ 

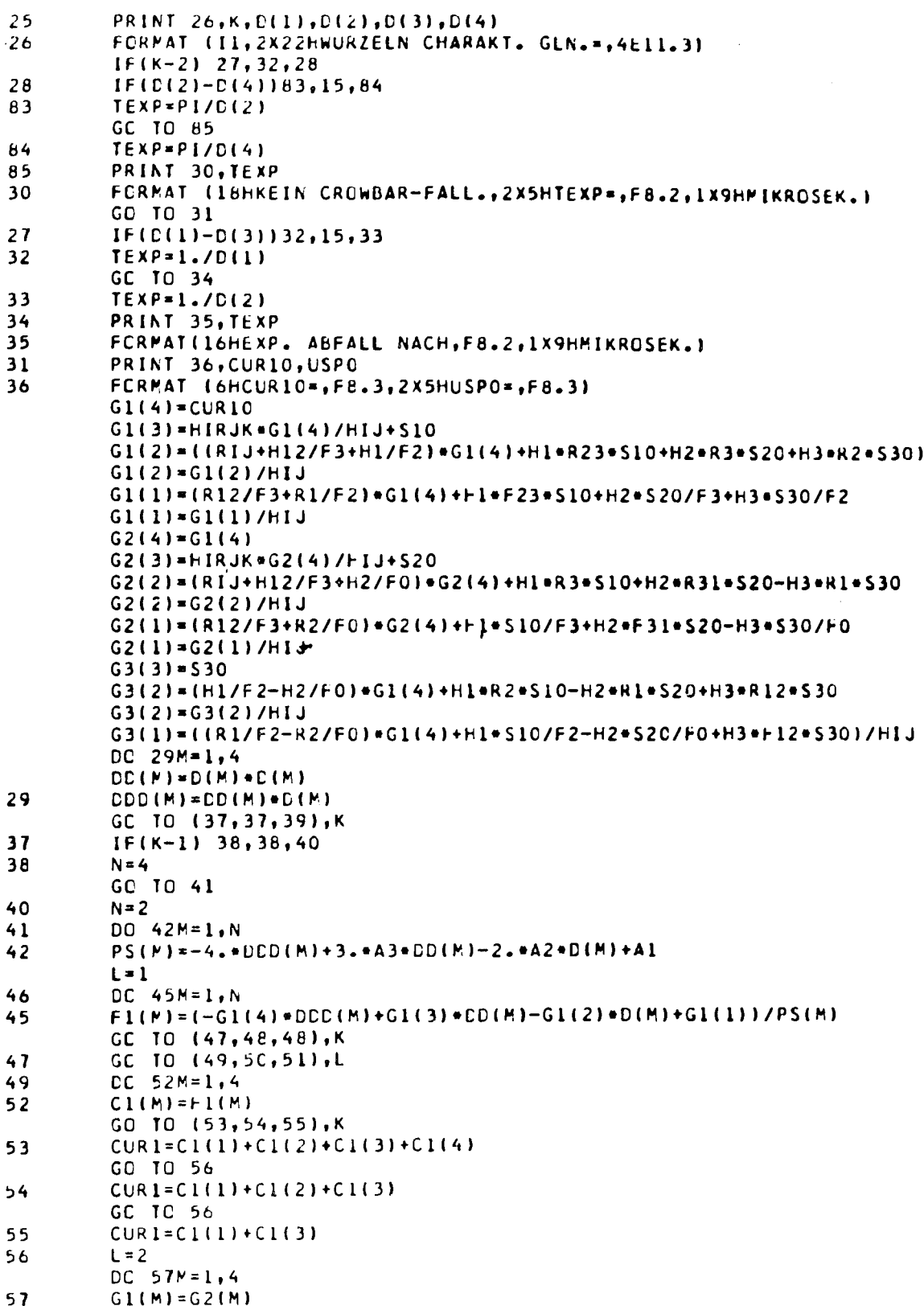

 $\mathcal{L}^{\text{max}}_{\text{max}}$ 

 $\mathcal{L}^{\text{max}}_{\text{max}}$ 

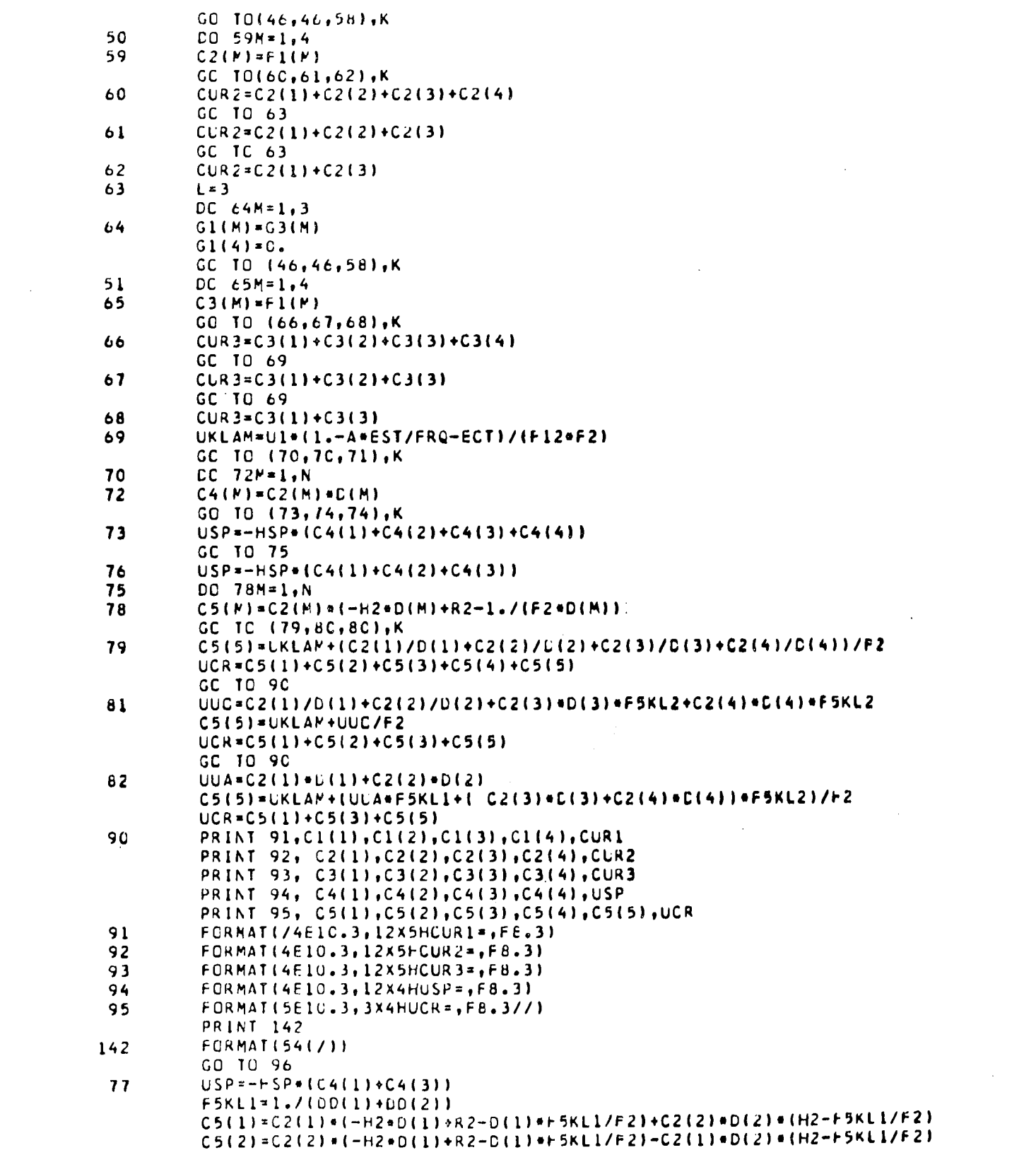

 $\mathcal{L}^{\text{max}}_{\text{max}}$  and  $\mathcal{L}^{\text{max}}_{\text{max}}$ 

 $\frac{1}{2} \sum_{i=1}^{n} \frac{1}{2} \sum_{j=1}^{n} \frac{1}{2} \sum_{j=1}^{n} \frac{1}{2} \sum_{j=1}^{n} \frac{1}{2} \sum_{j=1}^{n} \frac{1}{2} \sum_{j=1}^{n} \frac{1}{2} \sum_{j=1}^{n} \frac{1}{2} \sum_{j=1}^{n} \frac{1}{2} \sum_{j=1}^{n} \frac{1}{2} \sum_{j=1}^{n} \frac{1}{2} \sum_{j=1}^{n} \frac{1}{2} \sum_{j=1}^{n} \frac{1}{2} \sum_{j=1}^{n$ 

 $\label{eq:2.1} \frac{1}{\sqrt{2}}\left(\frac{1}{\sqrt{2}}\right)^{2} \frac{1}{\sqrt{2}}\left(\frac{1}{\sqrt{2}}\right)^{2} \frac{1}{\sqrt{2}}\left(\frac{1}{\sqrt{2}}\right)^{2} \frac{1}{\sqrt{2}}\left(\frac{1}{\sqrt{2}}\right)^{2} \frac{1}{\sqrt{2}}\left(\frac{1}{\sqrt{2}}\right)^{2} \frac{1}{\sqrt{2}}\left(\frac{1}{\sqrt{2}}\right)^{2} \frac{1}{\sqrt{2}}\left(\frac{1}{\sqrt{2}}\right)^{2} \frac{1}{\sqrt{2}}\left(\frac{$ 

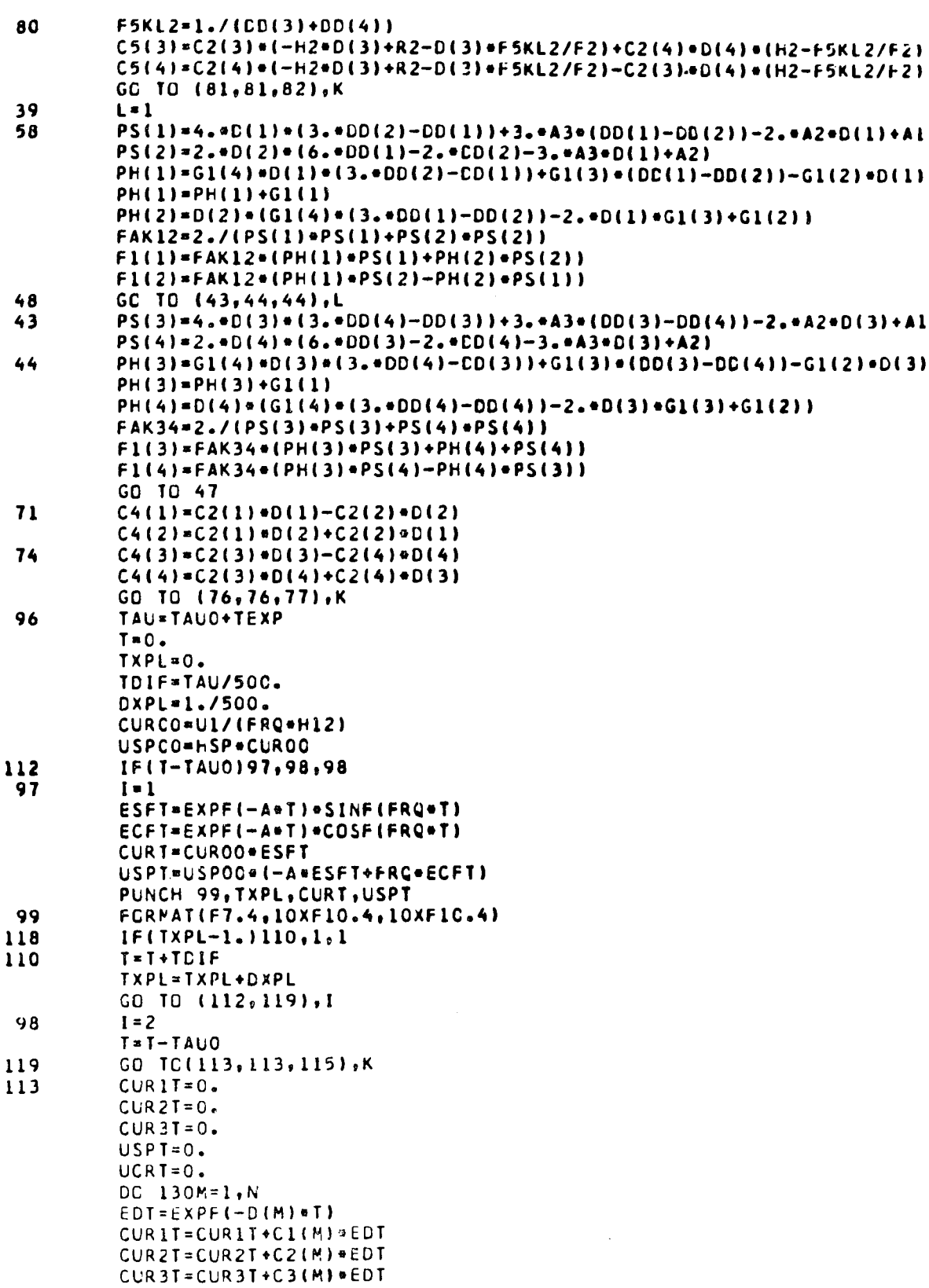

 $\label{eq:2} \frac{1}{2} \sum_{i=1}^n \frac{1}{2} \sum_{j=1}^n \frac{1}{2} \sum_{j=1}^n \frac{1}{2} \sum_{j=1}^n \frac{1}{2} \sum_{j=1}^n \frac{1}{2} \sum_{j=1}^n \frac{1}{2} \sum_{j=1}^n \frac{1}{2} \sum_{j=1}^n \frac{1}{2} \sum_{j=1}^n \frac{1}{2} \sum_{j=1}^n \frac{1}{2} \sum_{j=1}^n \frac{1}{2} \sum_{j=1}^n \frac{1}{2} \sum_{j=1}^n \frac{1}{$ 

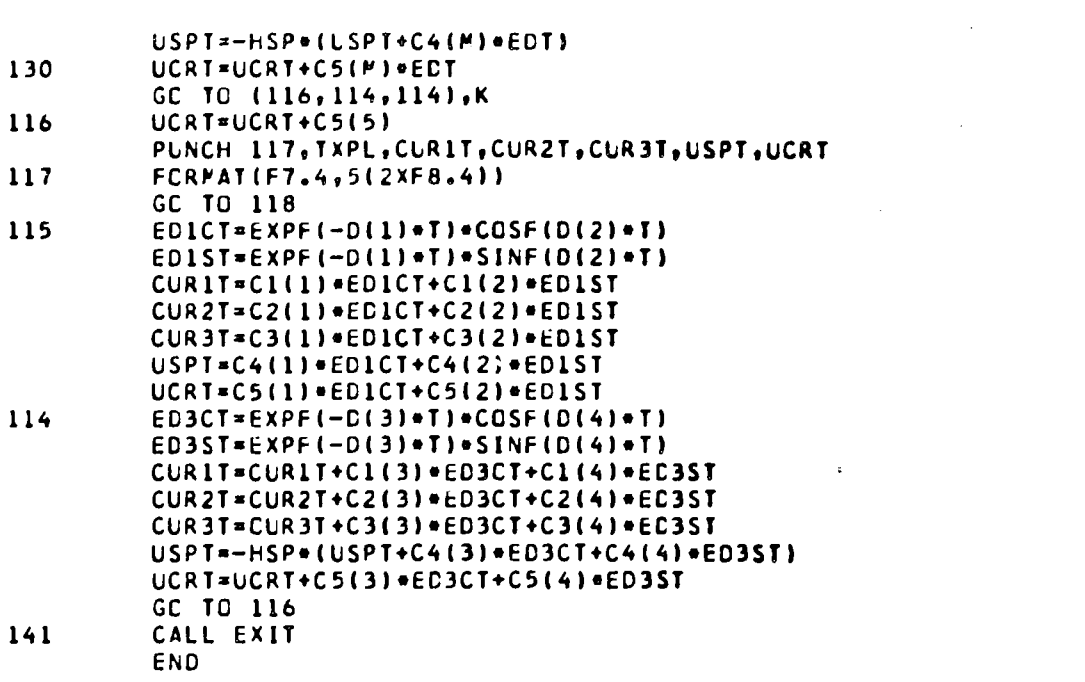

 $\label{eq:2.1} \frac{1}{\sqrt{2}}\left(\frac{1}{\sqrt{2}}\right)^{2} \left(\frac{1}{\sqrt{2}}\right)^{2} \left(\frac{1}{\sqrt{2}}\right)^{2} \left(\frac{1}{\sqrt{2}}\right)^{2} \left(\frac{1}{\sqrt{2}}\right)^{2} \left(\frac{1}{\sqrt{2}}\right)^{2} \left(\frac{1}{\sqrt{2}}\right)^{2} \left(\frac{1}{\sqrt{2}}\right)^{2} \left(\frac{1}{\sqrt{2}}\right)^{2} \left(\frac{1}{\sqrt{2}}\right)^{2} \left(\frac{1}{\sqrt{2}}\right)^{2} \left(\$ 

Erkenntnisse verbreiten ist soviel wie Wohlstand verbreiten - ich meine den allgemeinen Wohlstand, nicht den individuellen Reichtum — denn mit dem Wohlstand verschwindet mehr und mehr das Böse, das uns aus dunkler Zeit vererbt ist.

Alfred Nobel

# VERTRIEBSSTELLEN

Alle Euratom-Berichte sind bei folgenden Stellen zu den auf der Rückseite des Umschlags angegebenen Preisen erhältlich (bei schriftlicher Bestellung bitte die EUR-Nummer und den Titel, die beide auf dem Umschlag jedes Berichts stehen, deutlich angeben).

## PRESSES ACADEMIQUES EUROPEENNES

98. Chaussée de Charleroi, Bruxelles 6

Banque de la Société Générale - Bruxelles compte N° 964.558, Banque Belgo Congolaise - Bruxelles compte Nº 2444.141, Compte chèque postal - Bruxelles - Nº 167.37, Belgian American Bank and Trust Company - New York compte No. 22.186, Lloyds Bank (Europe) Ltd. - 10 Moorgate, London E.C.2, Postcheckkonto - Köln - Nr. 160.861.

# OFFICE CENTRAL DE VENTE DES PUBLICATIONS DES COMMUNAUTES EUROPEENNES

2, place de Metz, Luxembourg (Compte chèque postal  $N^{\circ}$  191-90)

#### **BELGIQUE - BELGIË** MONITEUR BELGE 40-42, rue de Louvain - Bruxelles BELGISCH STAATSBLAD Leuvenseweg 40-42 - Brussel

**DEUTSCHLAND** 

**BUNDESANZEIGER** Postfach - Köln 1

**FRANCE** 

SERVICE DE VENTE EN FRANCE DES PUBLICATIONS DES COMMUNAUTES EUROPEENNES 26, rue Desaix - Paris 15<sup>e</sup>

GRAND-DUCHE DE LUXEMBOURG OFFICE CENTRAL DE VENTE<br>DES PUBLICATIONS DES<br>COMMUNAUTES EUROPEENNES 9, rue Goethe - Luxembourg

**ITALIA** LIBRERIA DELLO STATO<br>Piazza G. Verdi, 10 - Roma

**NEDERLAND** STAATSDRUKKERIJ Christoffel Plantijnstraat - Den Haag

> EURATOM - C.I.D.<br>51-53, rue Belliard Bruxelles (Belgique)

CDNA02550DEC